Running MLwiN from within Stata: the runmlwin command

2011 American Sociological Association Spring Methodology Conference Tilburg University 20th May 2011

George Leckie and Chris Charlton Centre for Multilevel Modelling University of Bristol

### INTRODUCTION

# Existing multilevel modelling commands in Stata

- Stata provide the xtmixed, xtmelogit and xtmepoisson commands to fit multilevel models
	- Limited range of models can be specified
	- Computationally quite slow to fit models
- Sophia Rabe-Hesketh and Anders Skrondal provide the  $qlll$  amm command
	- Wide range of models can be specified
	- Computationally slow to fit models
- Other user-written multilevel modelling commands include: hlm, realcomimpute, runmplus, sabre, winbugs

# Multilevel modelling in MLwiN

1. Estimation of multilevel models for continuous, binary, ordered categorical, unordered categorical and count data

2. Fast estimation via classical and Bayesian methods

3. Estimation of multilevel models for cross-classified and multiple membership non-hierarchical data structures

4. Estimation of multilevel multivariate response models, multilevel spatial models, multilevel measurement error models, multilevel multiple imputation models and multilevel factor models

## TWO-LEVEL MULTILEVEL MODELS

# Two-level variance components model

- Inner-London schools exam scores data set
- Classic MLwiN User Manual example
- First analysed by Goldstein et al. (1993)
- Reanalysed by Goldstein (2010), Rabe-Hesketh and Skrondal (2008), Rasbash et al. (2009) and others
- 4059 students nested within 65 schools

$$
normexam_{ij} = \beta_0 + u_j + e_{ij}
$$

$$
u_j \sim N(0, \sigma_u^2)
$$

$$
e_{ij} \sim N(0, \sigma_e^2)
$$

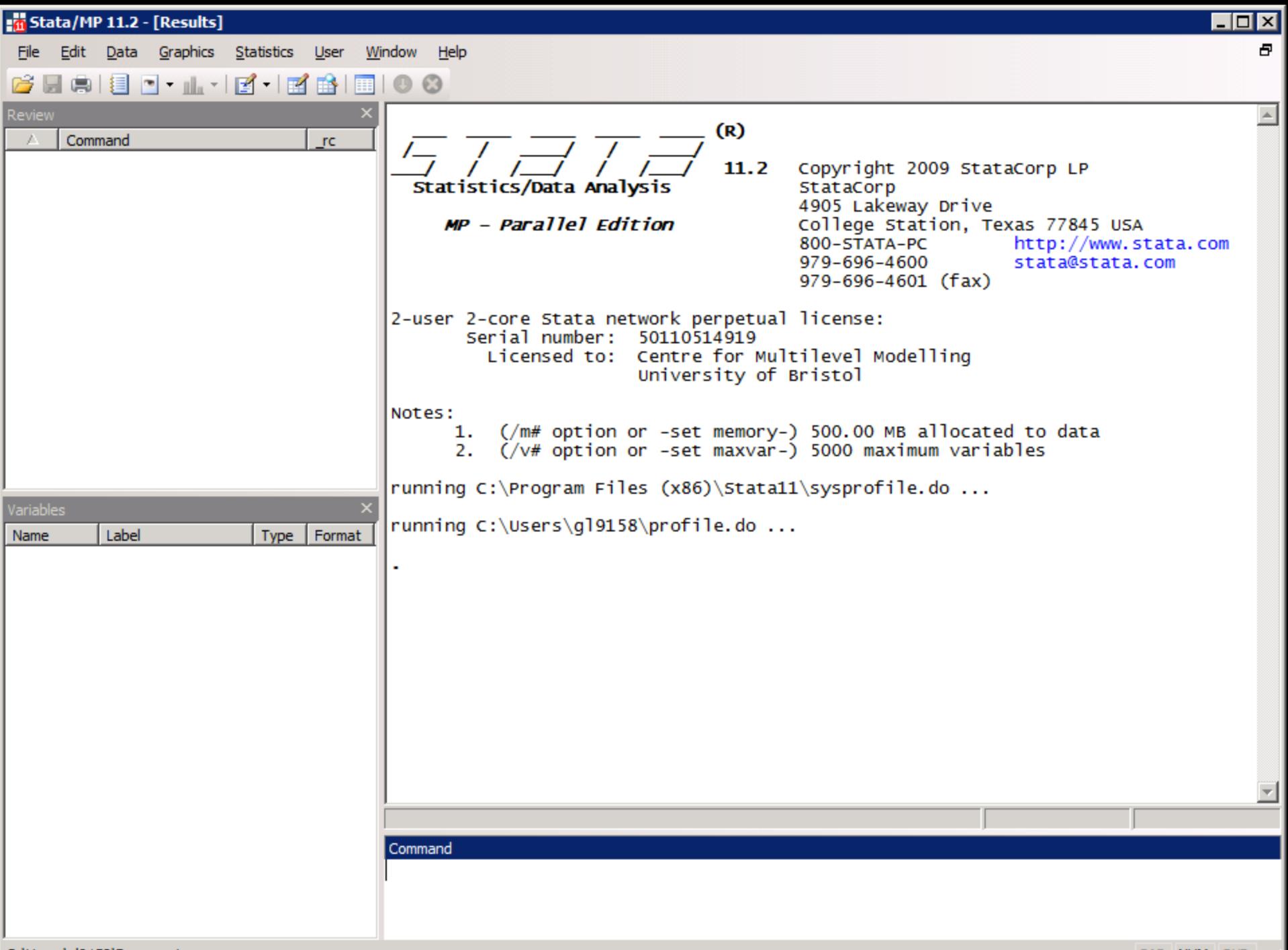

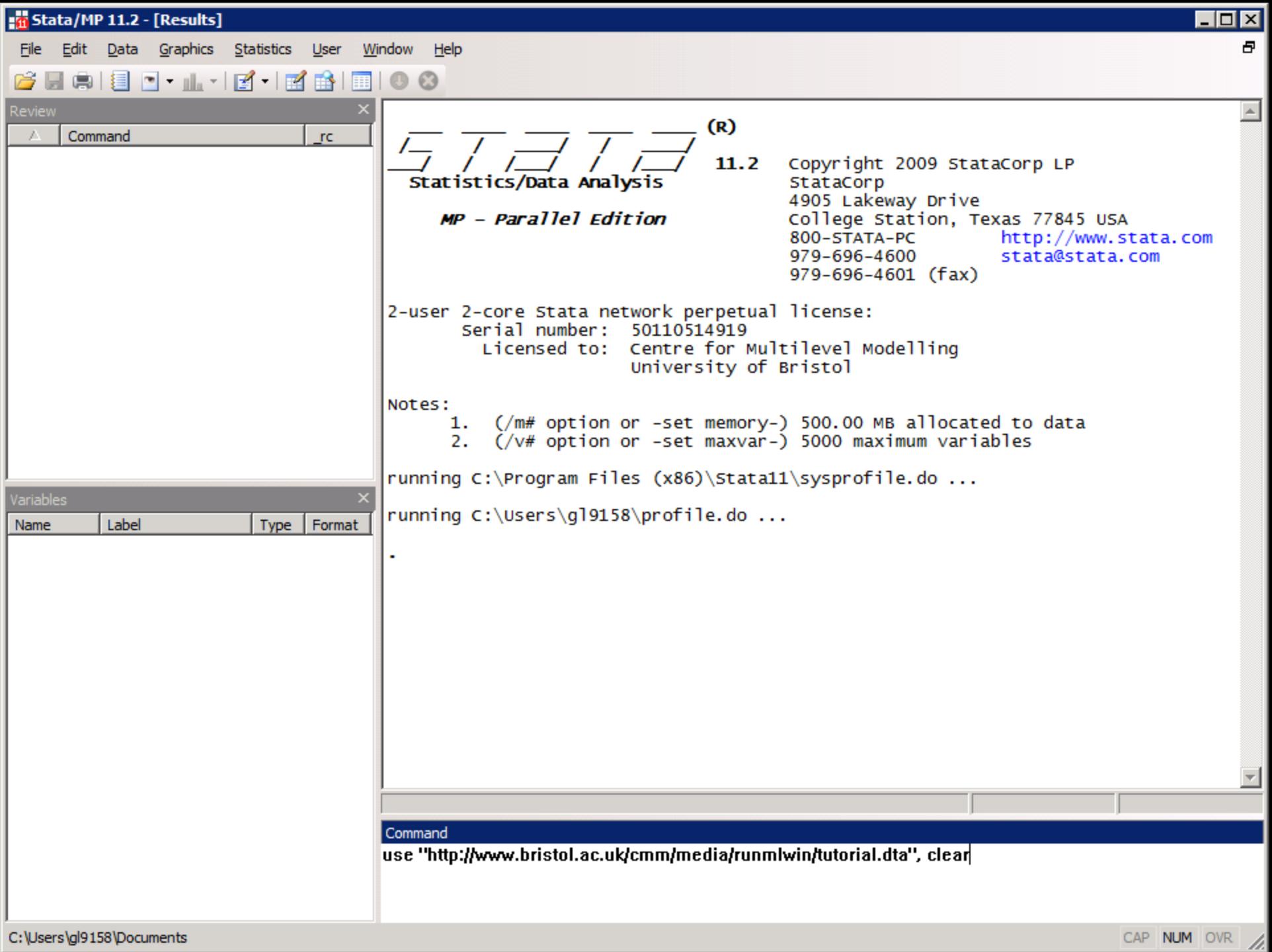

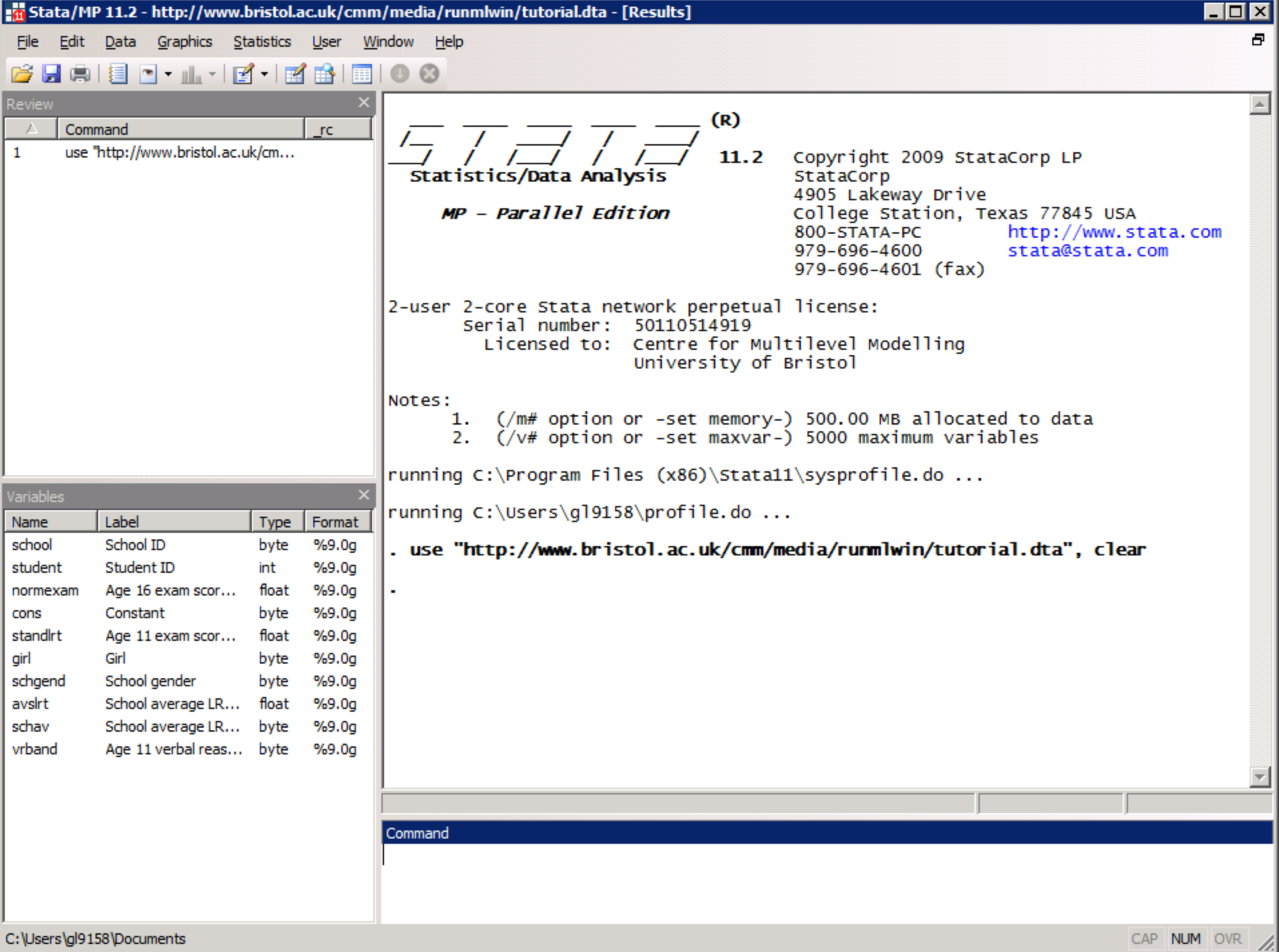

# The runmlwin command syntax

normexam<sub>ij</sub> =  $\beta_0 + u_j + e_{ij}$  $u_j \sim N(0, \sigma_u^2)$  $e_{ij}$ ~N(0, $\sigma_e^2$ 

. runmlwin normexam cons, ///

level2(school: cons) ///

level1(student: cons)

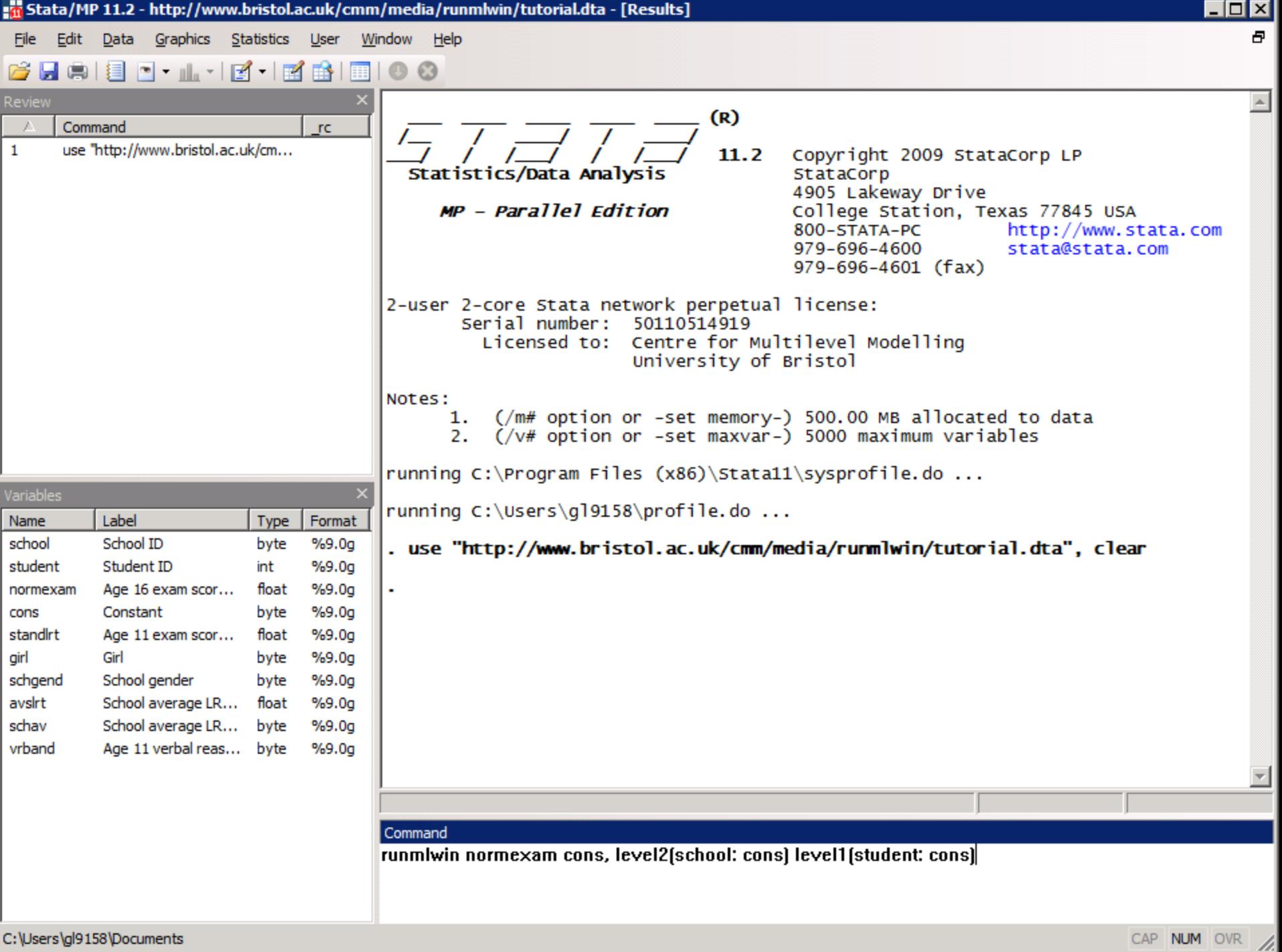

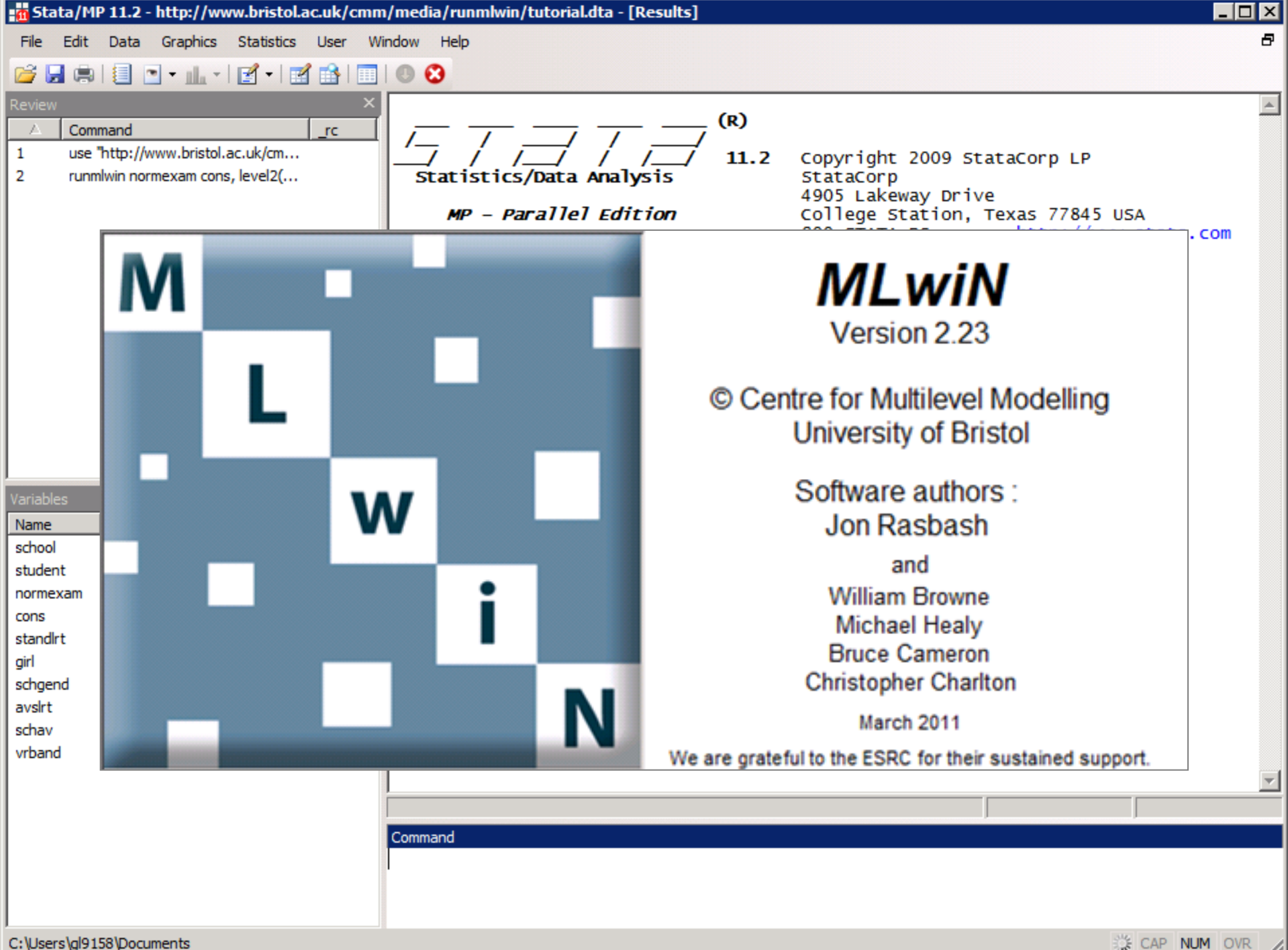

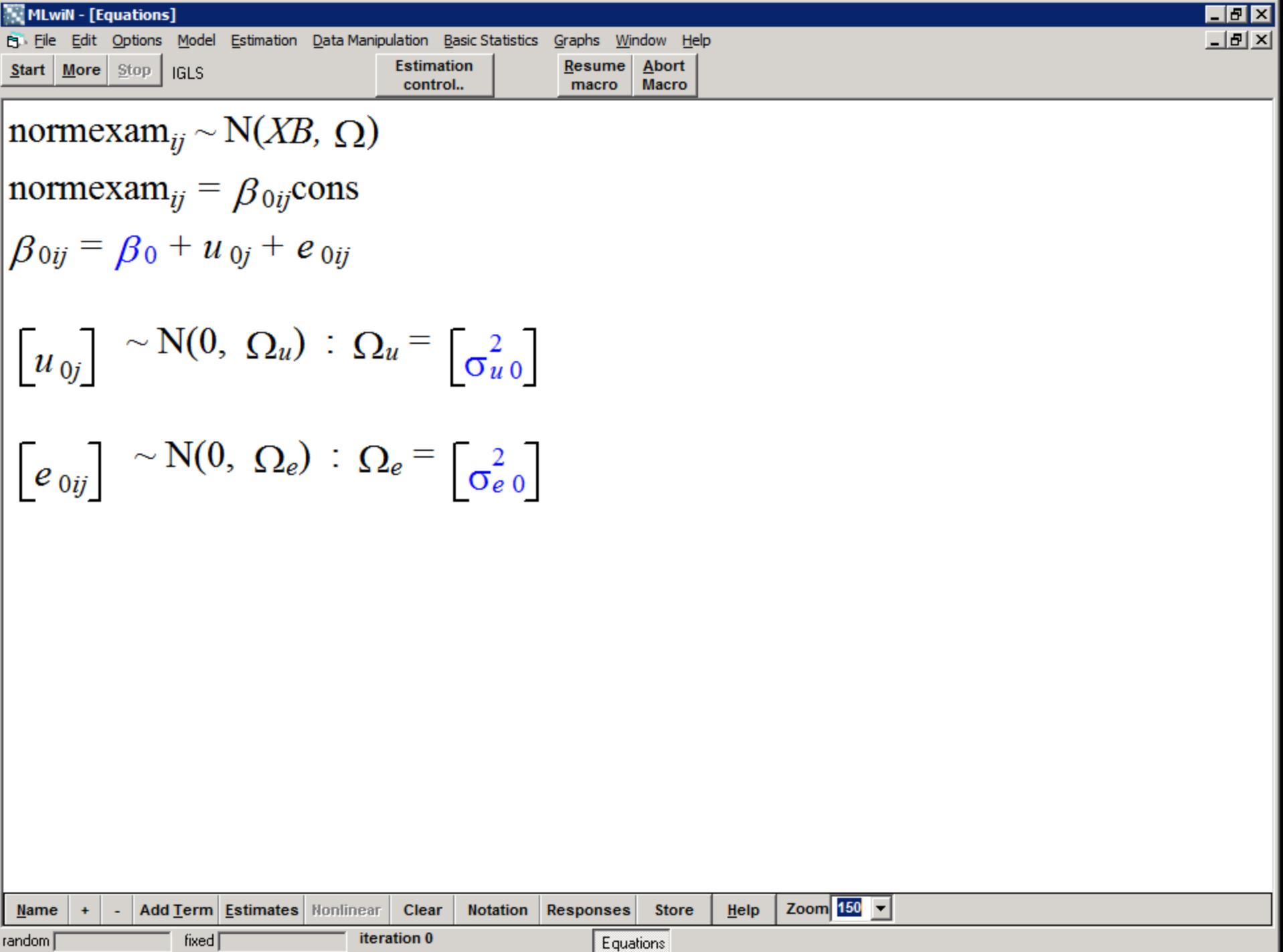

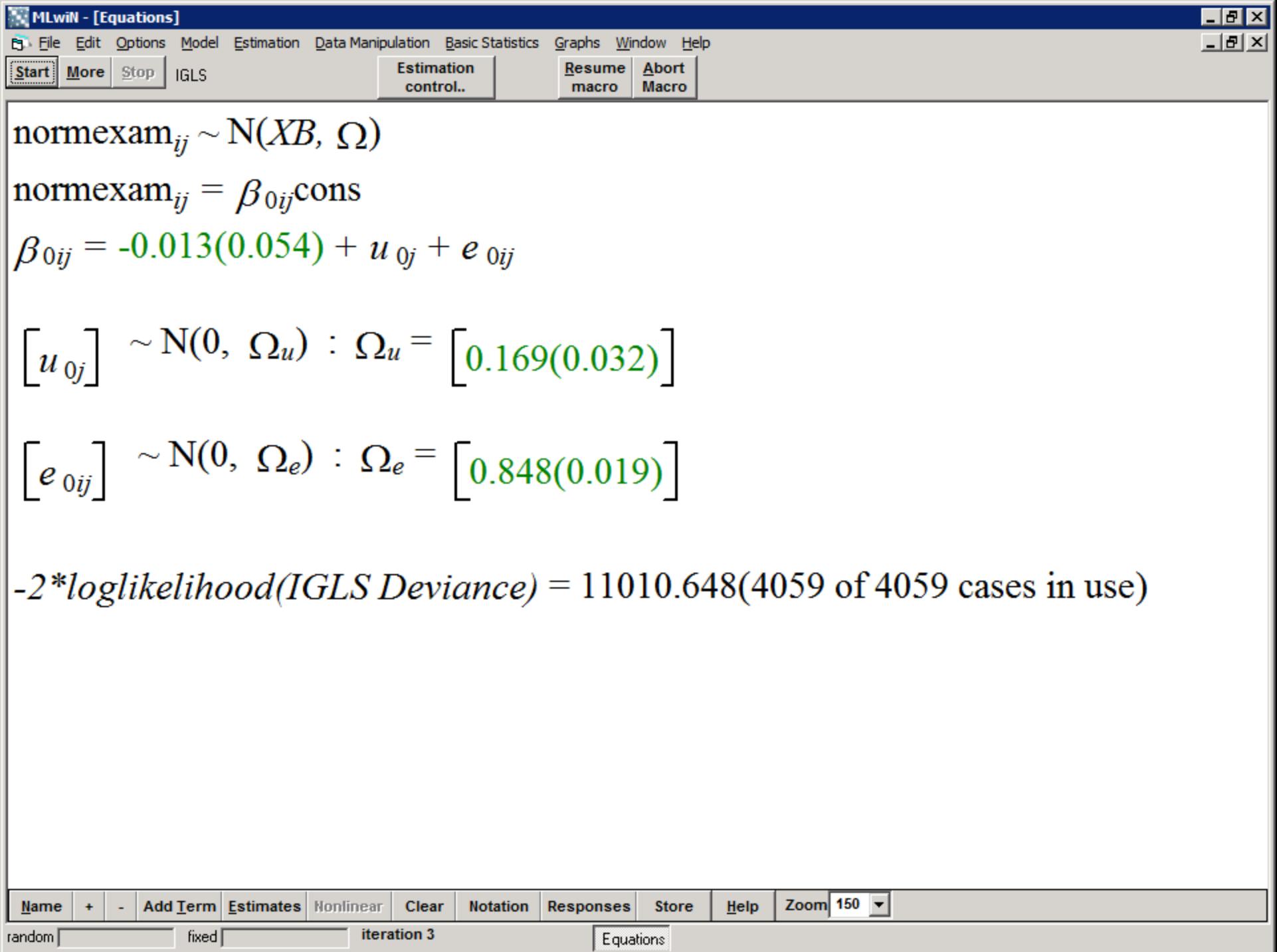

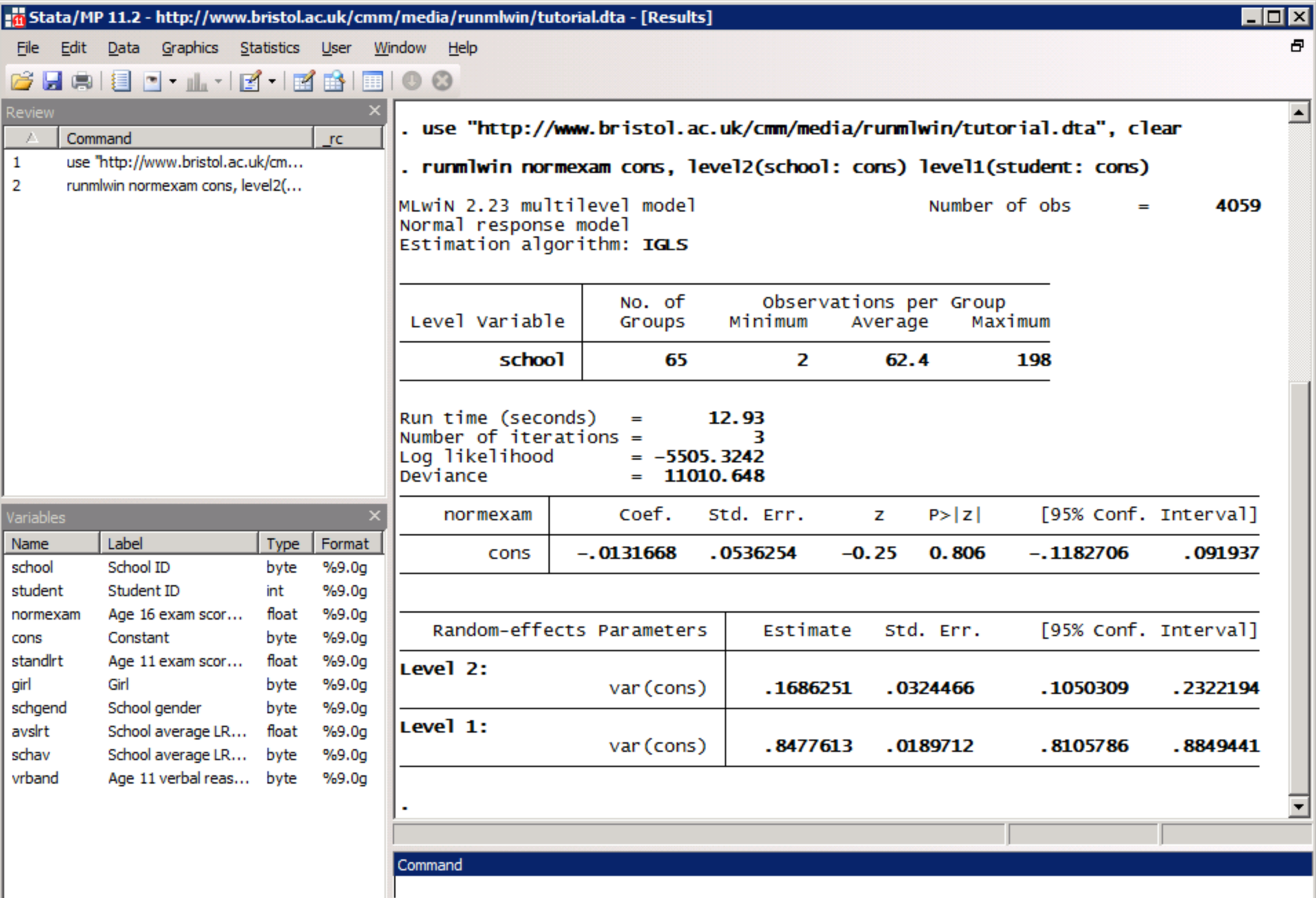

C:\Users\gl9158\Documents

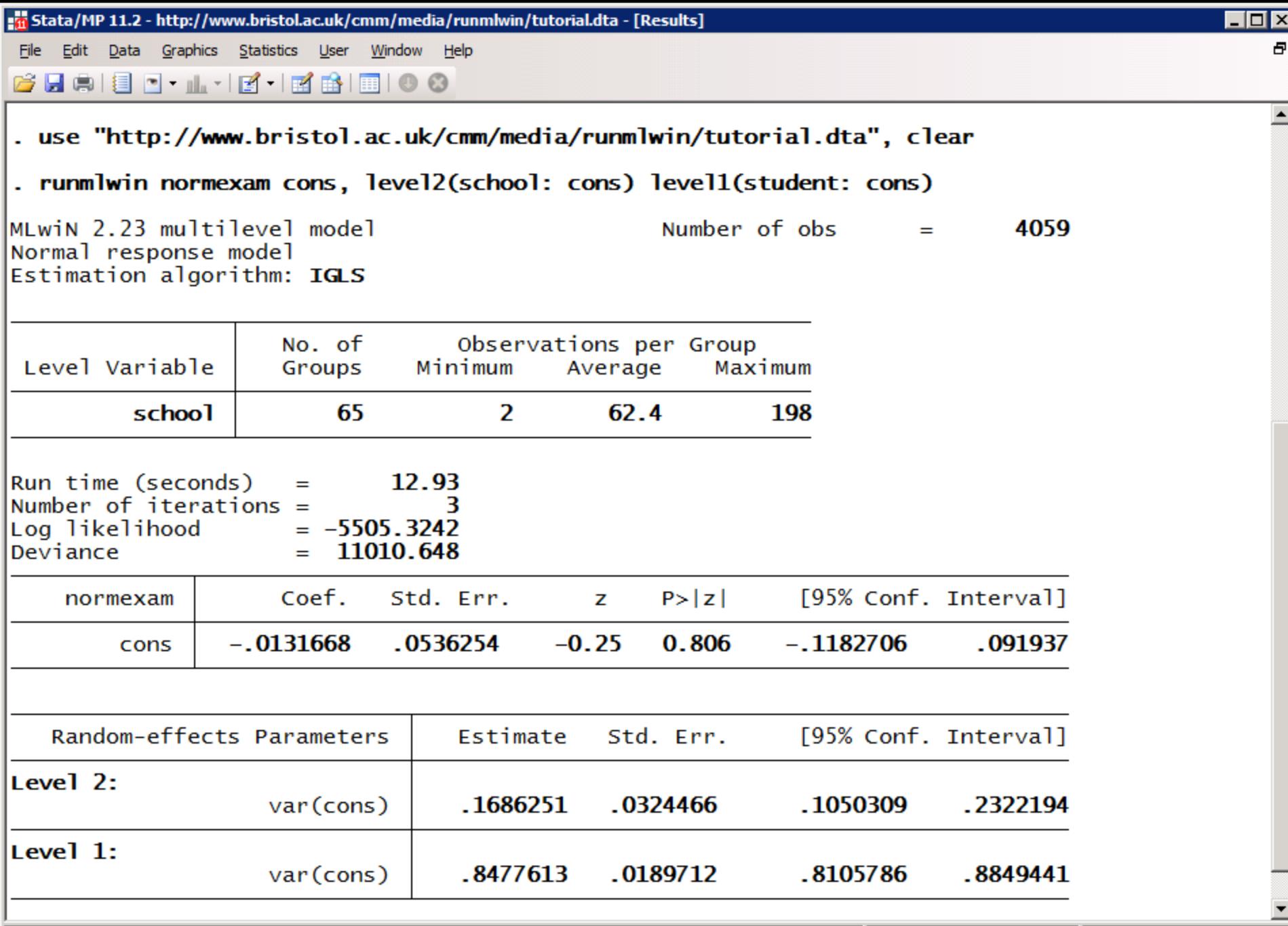

C:\Users\gl9158\Documents

### **Add covariates**

normexam<sub>ij</sub> =  $\beta_0$  +  $\beta_1$ standlrt<sub>ij</sub> +  $\beta_2$ girl<sub>ij</sub> +  $u_j$  +  $e_{ij}$  $u_j \sim N(0, \sigma_u^2)$  $e_{ij} \sim N(0, \sigma_e^2)$ 

. runmlwin normexam cons standlrt girl, ///

```
level2 (school: cons) ///
```

```
level1(student: cons)
```
### Include a random slope

normexam<sub>ij</sub> =  $\beta_0 + \beta_1$ standlrt<sub>ij</sub> +  $\beta_2$ girl<sub>ij</sub> +  $u_{0j}$  +  $u_{1j}$ standlrt<sub>ij</sub> +  $e_{ij}$ 

$$
\begin{pmatrix} u_{0j} \\ u_{1j} \end{pmatrix} \sim N \left\{ \begin{pmatrix} 0 \\ 0 \end{pmatrix}, \begin{pmatrix} \sigma_{u0}^2 \\ \sigma_{u01} & \sigma_{u1}^2 \end{pmatrix} \right\}
$$

$$
e_{ij} \sim N(0, \sigma_e^2)
$$

. runmlwin normexam cons standlrt girl, ///

level2(school: cons standlrt) /// level1(student: cons)

# Allow for level 1 heteroskedasticity

normexam<sub>ij</sub> =  $\beta_0 + \beta_1$ standlrt<sub>ij</sub> +  $\beta_2$ girl<sub>ij</sub> +  $u_{0j}$  +  $u_{1j}$ standlrt<sub>ij</sub>

 $+e_{2ij}$ girl<sub>ij</sub> +  $e_{3ij}$ boy<sub>ij</sub>

$$
\begin{pmatrix} u_{0j} \\ u_{1j} \end{pmatrix} \sim N \left\{ \begin{pmatrix} 0 \\ 0 \end{pmatrix}, \begin{pmatrix} \sigma_{u0}^2 \\ \sigma_{u01} & \sigma_{u1}^2 \end{pmatrix} \right\}
$$

$$
\begin{pmatrix} e_{2ij} \\ e_{3ij} \end{pmatrix} \sim N \left\{ \begin{pmatrix} 0 \\ 0 \end{pmatrix}, \begin{pmatrix} \sigma_{e2}^2 \\ 0 & \sigma_{e3}^2 \end{pmatrix} \right\}
$$

. runmlwin normexam cons standlrt girl, ///

level2(school: cons standlrt) /// level1(student: girl boy, diagonal)

### Retrieve the level 2 residuals

normexam<sub>ij</sub> =  $\beta_0 + \beta_1$ standlrt<sub>ij</sub> +  $\beta_2$ girl<sub>ij</sub> +  $u_{0j}$  +  $u_{1j}$ standlrt<sub>ij</sub>  $+e_{2ij}$ girl<sub>ij</sub> +  $e_{3ij}$ boy<sub>ij</sub>  $u_{0j}$  $\begin{pmatrix} 0 \\ u_{1j} \end{pmatrix}$  ~ N 0 0 ,  $\sigma_{u0}^2$  $\sigma_{u01}$   $\sigma_{u1}^2$  $\overline{2}$   $\overline{2}$   $\overline{2}$ 

$$
\begin{pmatrix} e_{2ij} \\ e_{3ij} \end{pmatrix} \sim N \begin{pmatrix} 0 \\ 0 \end{pmatrix}, \begin{pmatrix} \sigma_{e2}^2 \\ 0 & \sigma_{e3}^2 \end{pmatrix}
$$

. runmlwin normexam cons standlrt girl, ///

level2(school: cons standlrt, residuals(u)) /// level1(student: girl boy, diagonal)

### Do not pause in MLwiN

normexam<sub>ij</sub> =  $\beta_0$  +  $\beta_1$ standlrt<sub>ij</sub> +  $\beta_2$ girl<sub>ij</sub> +  $u_{0j}$  +  $u_{1j}$ standlrt<sub>ij</sub>  $+e_{2ij}girl_{ij}+e_{3ij}boy_{ij}$ 

$$
\begin{pmatrix} u_{0j} \\ u_{1j} \end{pmatrix} \sim N \left\{ \begin{pmatrix} 0 \\ 0 \end{pmatrix}, \begin{pmatrix} \sigma_{u0}^2 \\ \sigma_{u01} & \sigma_{u1}^2 \end{pmatrix} \right\}
$$

$$
\begin{pmatrix} e_{2ij} \\ e_{3ij} \end{pmatrix} \sim N \left\{ \begin{pmatrix} 0 \\ 0 \end{pmatrix}, \begin{pmatrix} \sigma_{e2}^2 \\ 0 & \sigma_{e3}^2 \end{pmatrix} \right\}
$$

. runmlwin normexam cons standlrt girl, ///

level2(school: cons standlrt, residuals(u))  $///$ level1(student: girl boy, diagonal) nopause

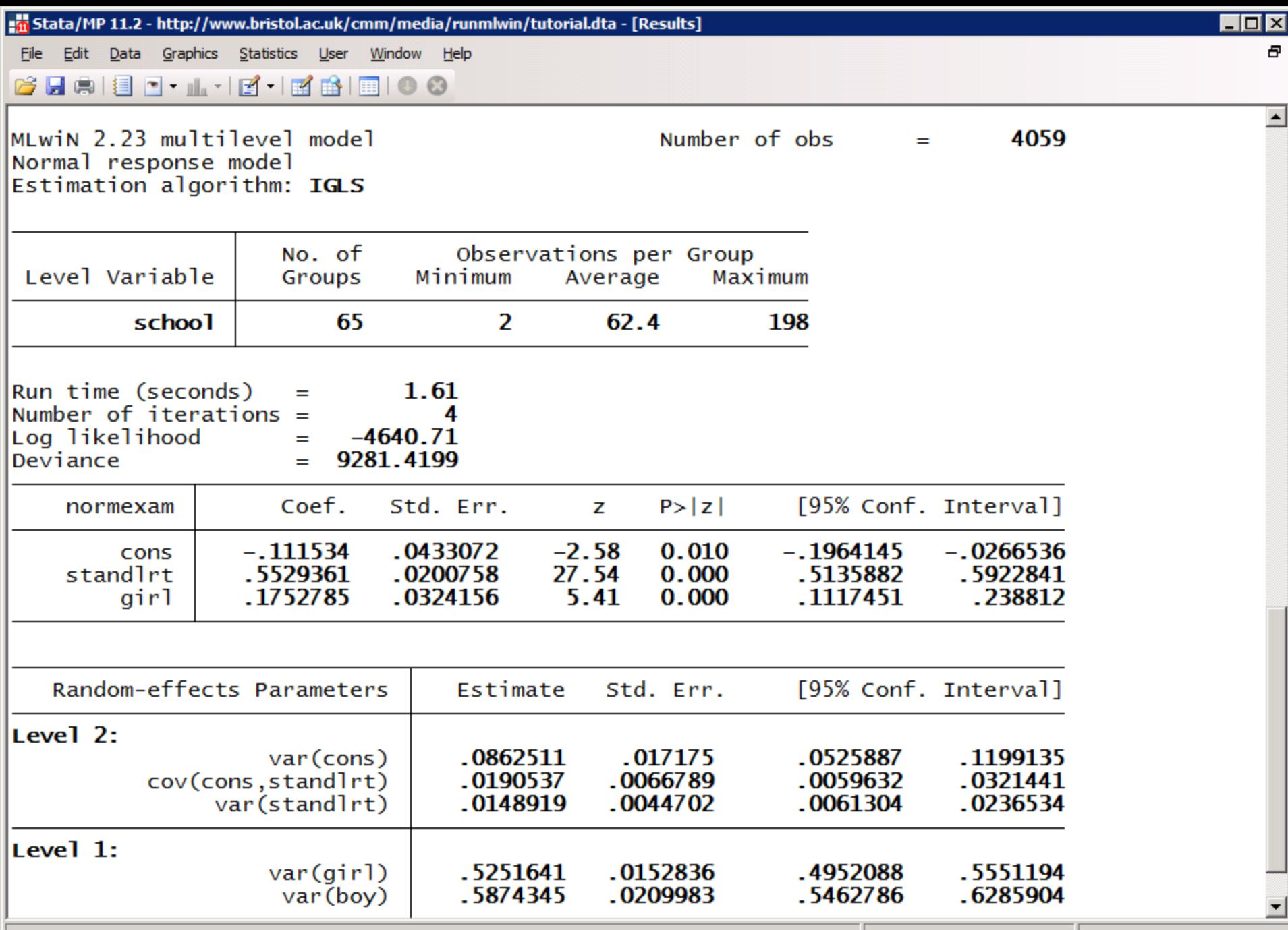

C:\Users\gl9158\Documents

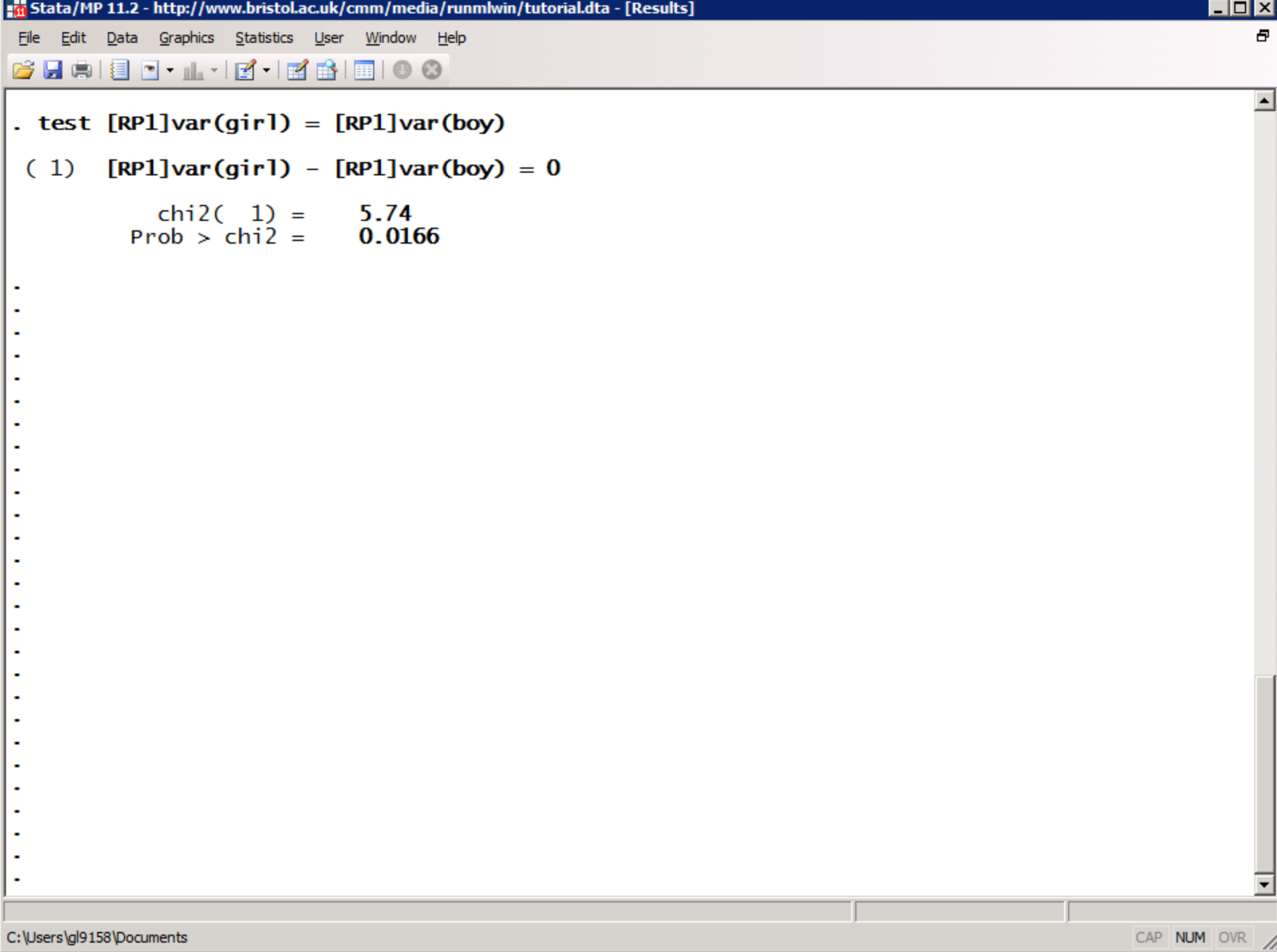

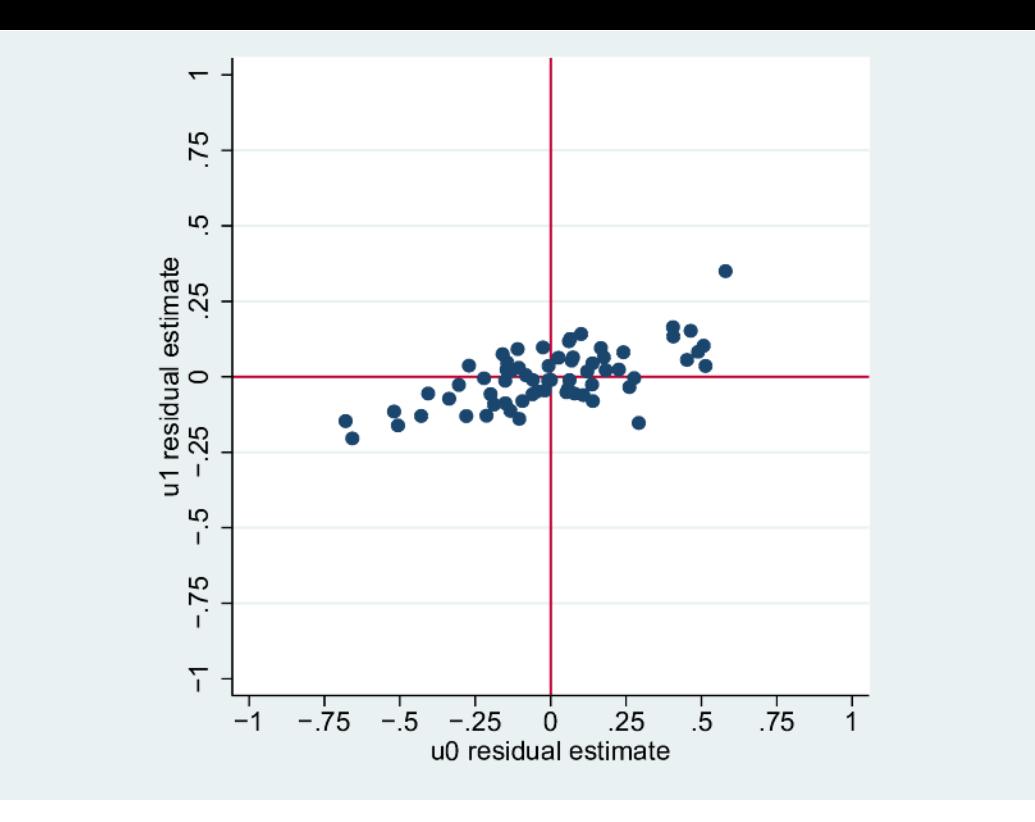

. scatter u1 u0,  $yline(0)$  xline(0) /// ylabel $(-1(.25)1)$  xlabel $(-1(.25)1)$  aspectratio(1)

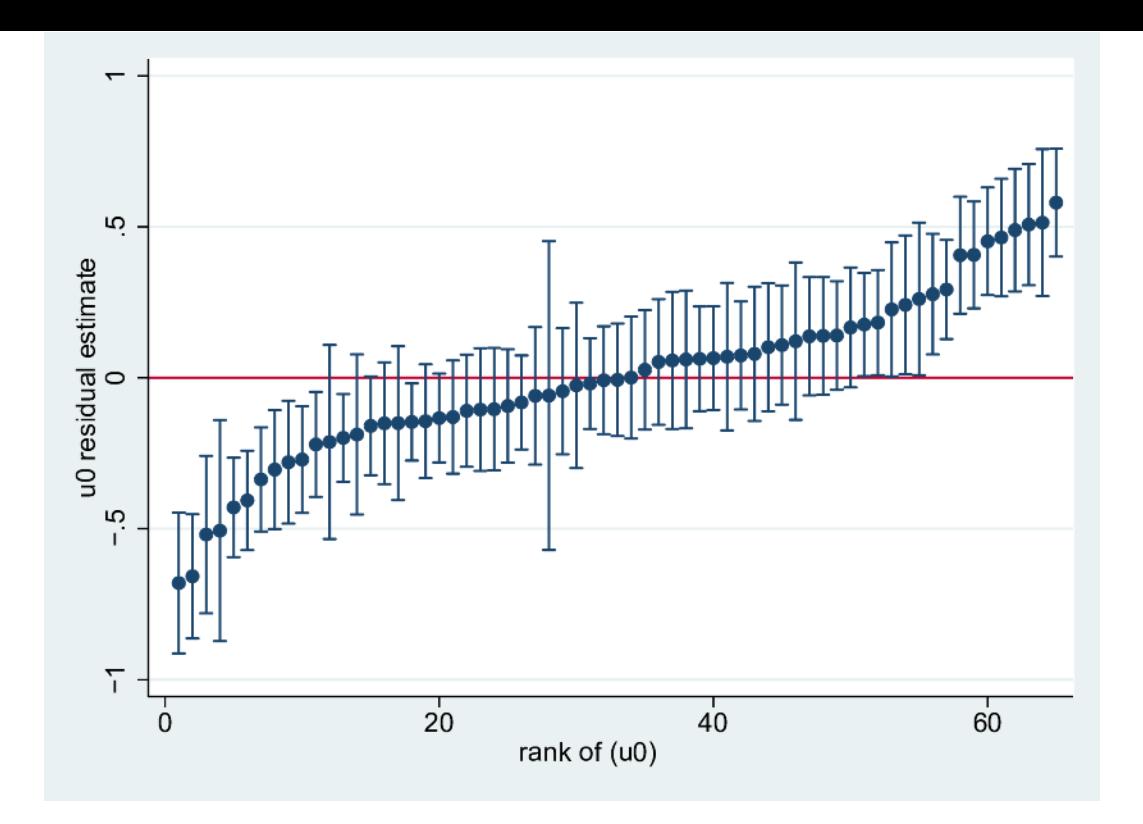

- . egen  $u0rank = rank(u0)$
- serrbar u0 u0se u0rank, scale(1.96) yline(0)  $\bullet$

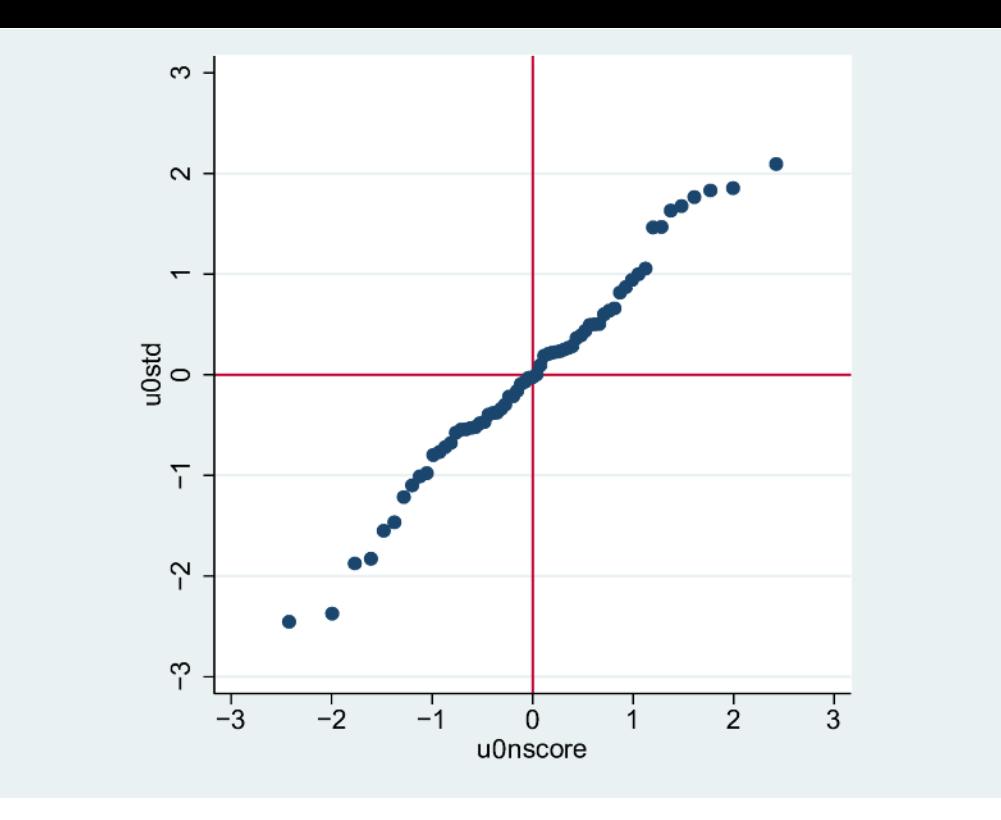

. summarize u0

- . generate u0std =  $(u0 r(mean))/r(sd)$
- . generate u0uniform =  $(u0rank 0.5) / N$
- . generate u0nscore =  $invnorm($ u0uniform)

```
. scatter u0std u0nscore, yline(0) xline(0) ///
      ylabel(-3(1)3) xlabel(-3(1)3) aspectratio(1)
```
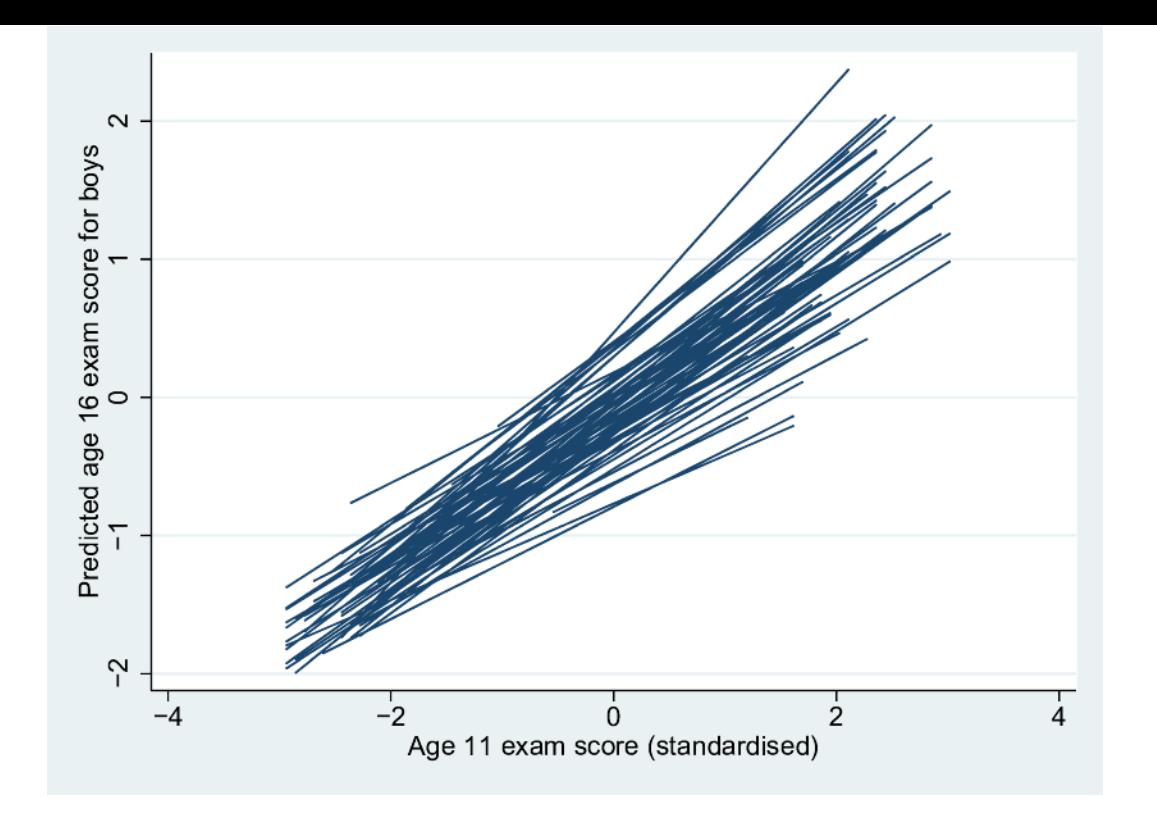

- . generate prediction =  $b[cons]*cons$  ///
	- + \_b[standlrt ]\*standlrt + u0 + u1\*standlrt
- . sort school standlrt
- . line xbu standlrt, connect(a) /// ytitle("Predicted age 16 exam score for boys")

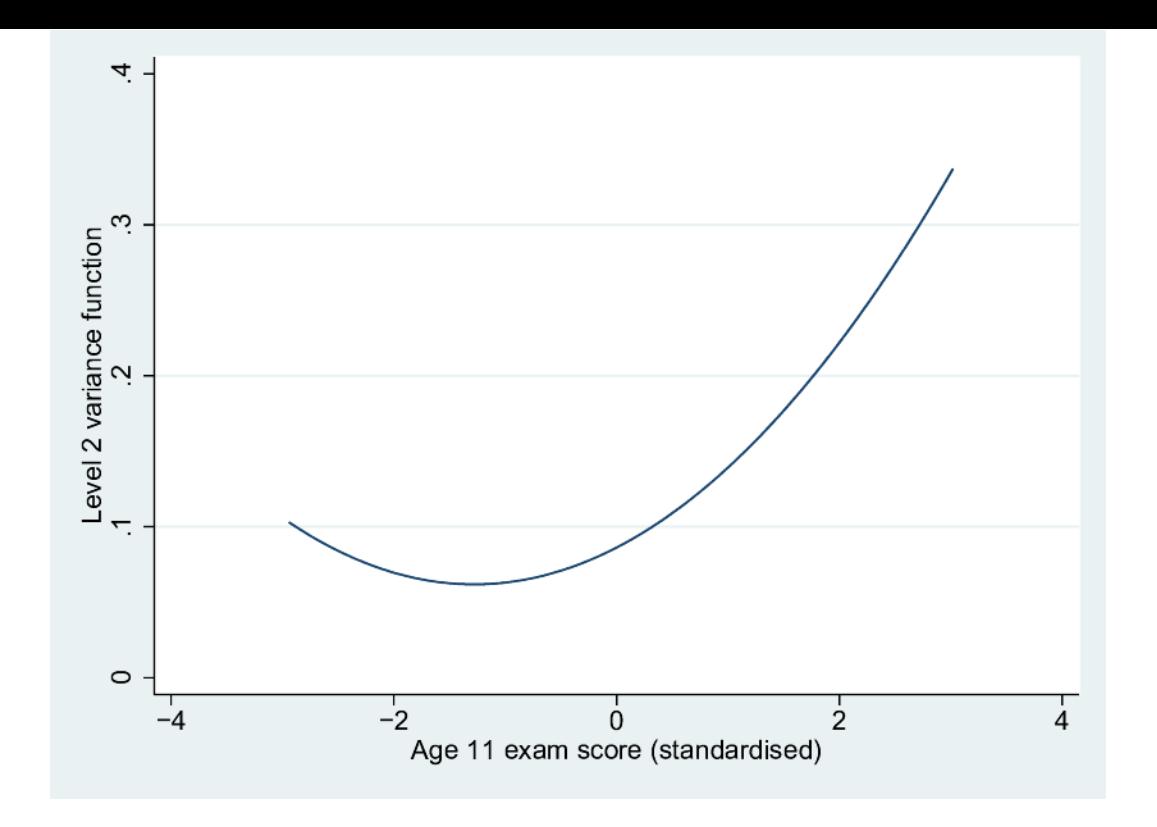

. twoway (function [RP2]var(cons) +  $///$ 

```
2*(RP2)cov(cons\stantlrt)*x + //[RP2]var(statalrt)*x^2, //range(standlrt)), ///
ytitle("Level 2 variance function") ///
xtitle("Age 11 exam score (standardised)")
```
# MULTILEVEL MODELS FOR BINARY RESPONSES

# The runmlwin command syntax

*binexam*<sub>ij</sub>~Binomial(1, $\pi_{ii}$ )

 $logit(\pi_{ij}) = \beta_0 + \beta_1$ standlrt<sub>ij</sub> +  $\beta_2$ girl<sub>ij</sub> +  $u_{0j}$  +  $u_{1j}$ standlrt<sub>ij</sub>

$$
\begin{pmatrix} u_{0j} \\ u_{1j} \end{pmatrix} \sim N \left\{ \begin{pmatrix} 0 \\ 0 \end{pmatrix}, \begin{pmatrix} \sigma_{u0}^2 \\ \sigma_{u01} & \sigma_{u1}^2 \end{pmatrix} \right\}
$$

. runmlwin binexam cons standlrt girl, ///

level2(school: cons standlrt) /// level1(student:) ///

discrete(dist(binomial) link(logit) denom(cons))

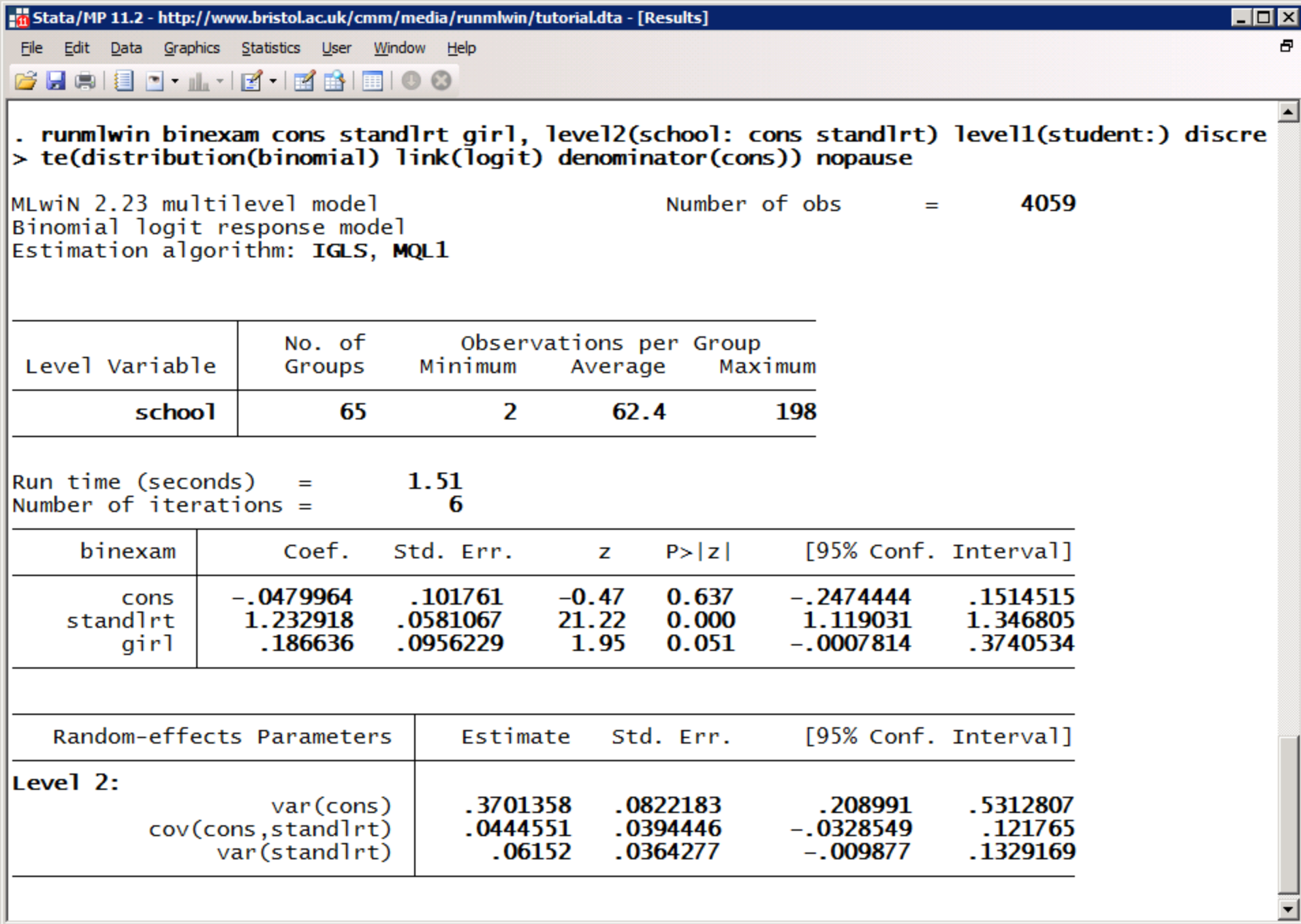

# Refit the model by PQL2

*binexam*<sub>ij</sub>~Binomial(1, $\pi_{ii}$ )

 $logit(\pi_{ij}) = \beta_0 + \beta_1$ standlrt<sub>ij</sub> +  $\beta_2$ girl<sub>ij</sub> +  $u_{0j}$  +  $u_{1j}$ standlrt<sub>ij</sub>

$$
\begin{pmatrix} u_{0j} \\ u_{1j} \end{pmatrix} \sim N \left\{ \begin{pmatrix} 0 \\ 0 \end{pmatrix}, \begin{pmatrix} \sigma_{u0}^2 \\ \sigma_{u01} & \sigma_{u1}^2 \end{pmatrix} \right\}
$$

. runmlwin binexam cons standlrt girl, ///

level2(school: cons standlrt) /// level1(student:) /// discrete(d(binomial) l(logit) de(cons) pql2) /// initsprevious

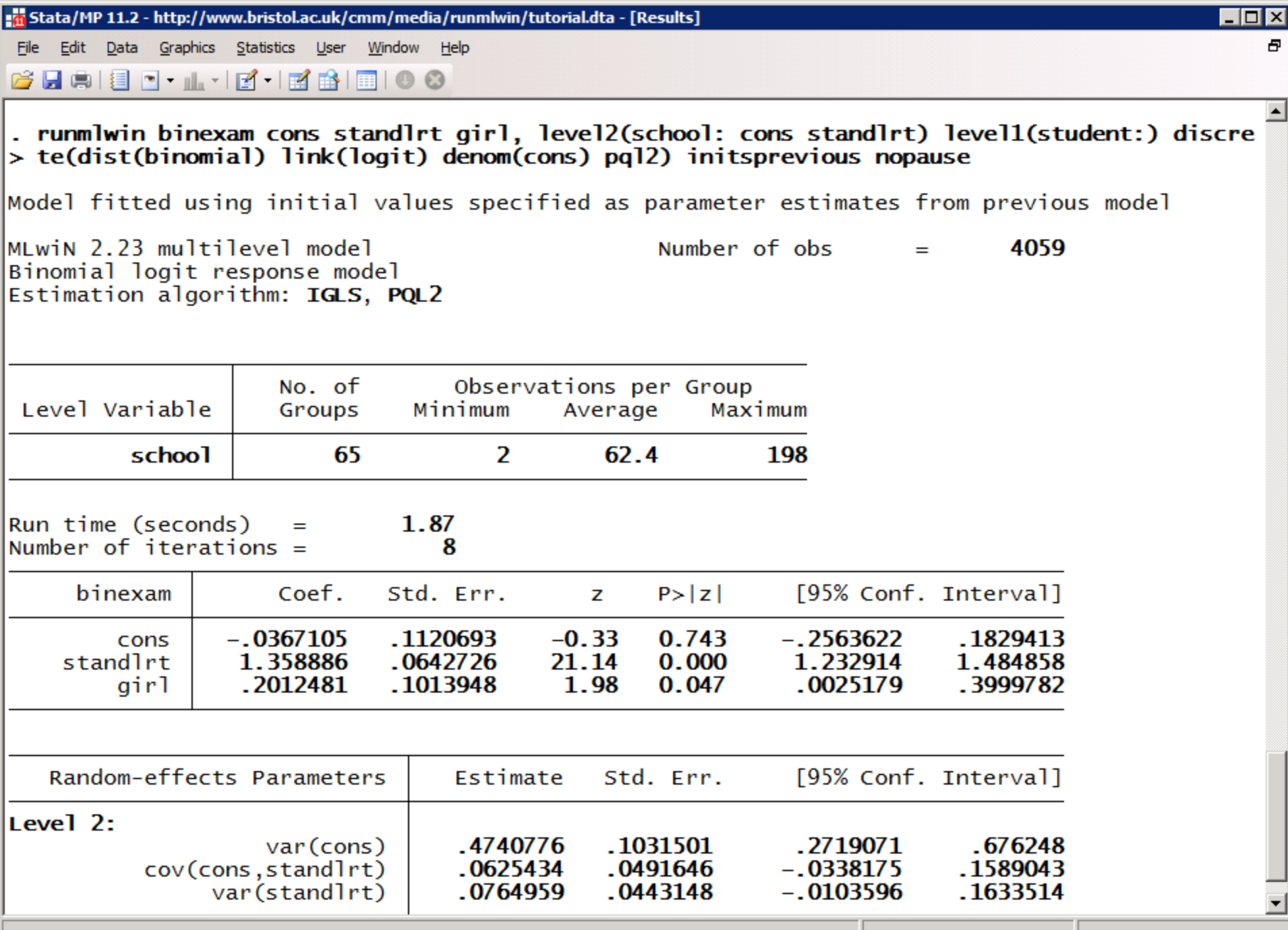

C:\Users\gl9158\Documents

#### SIMULATION STUDIES ARE EASY

Do-file Editor - rodriguez and goldman (1995).do

File Edit Tools View

#### 

rodriguez and goldman (1995).do

```
\mathbf{1}set seed 12345
 \overline{2}postfile MQL1 ix fx cx sigmaf sigmac using "MQL1.dta", replace
 3
       set obs 2
 \overline{4}generate cx = n - 15
       expand 10
 6
       sort cx
 7\phantom{.0}generate cid = n8
       expand 2
 \overline{9}bysort cid: gen fx = n - 1|10\rangleexpand 10
|11bysort cid (fx): generate fid = n
|12|expand 2
13
       bysort cid fid: gen ix = n - 1|14expand 10
\vert15
       bysort cid fid (ix): gen iid = n
\parallel16
       generate cons = 1|17\Box forvalues iteration = 1/10 {
            display n(5) as txt "Iteration " as res "'iteration'" as txt " of " as res "100"
|18|19
            generate c = rnormal(0, 1)20
           bysort cid (fid iid): replace c = c[1]21
           generate f = rnormal(0, 1)22
           bysort cid fid (iid): replace f = f[1]23
            generate y = rbinomial(1, invlogit(0*cons + 1*ix + 1*fx + 1*cx + f + c))
|24runmlwin y cons ix fx cx, level3(cid: cons) level2(fid: cons) level1(iid:) ///
25
                discrete (distribution (binomial) link (logit) denominator (cons)) ///
\vert26
                nopause
|27post MQL1 ([FP1]ix) ([FP1]fx) ([FP1]cx) (sqrt([RP2]var(cons))) (sqrt([RP3]var(cons)))
|28|drop c f y
\vert29
      Lι
130
       postclose MQL1
31
       use "MQL1.dta", clear
132
       tabstat ix fx cx sigmaf sigmac, format (%3.2f)
```
Line: 1, Col: 0 CAP NUM OVR

 $\Box$ o $\Box$ 

 $\star \times$ 

Ready

◥

#### MCMC ESTIMATION

### The runmlwin command syntax

*binexam*<sub>ij</sub>~Binomial(1, $\pi_{ii}$ )

 $logit(\pi_{ij}) = \beta_0 + \beta_1$ standlrt<sub>ij</sub> +  $\beta_2$ girl<sub>ij</sub> +  $u_{0j}$  +  $u_{1j}$ standlrt<sub>ij</sub>

$$
\begin{pmatrix} u_{0j} \\ u_{1j} \end{pmatrix} \sim N \left\{ \begin{pmatrix} 0 \\ 0 \end{pmatrix}, \begin{pmatrix} \sigma_{u0}^2 \\ \sigma_{u01} & \sigma_{u1}^2 \end{pmatrix} \right\}
$$

. runmlwin binexam cons standlrt girl, ///

level2(school: cons standlrt) /// level1(student:) /// discrete(d(binomial) l(logit) de(cons) pql2) /// mcmc(burnin(500) chain(5000)) initsprevious

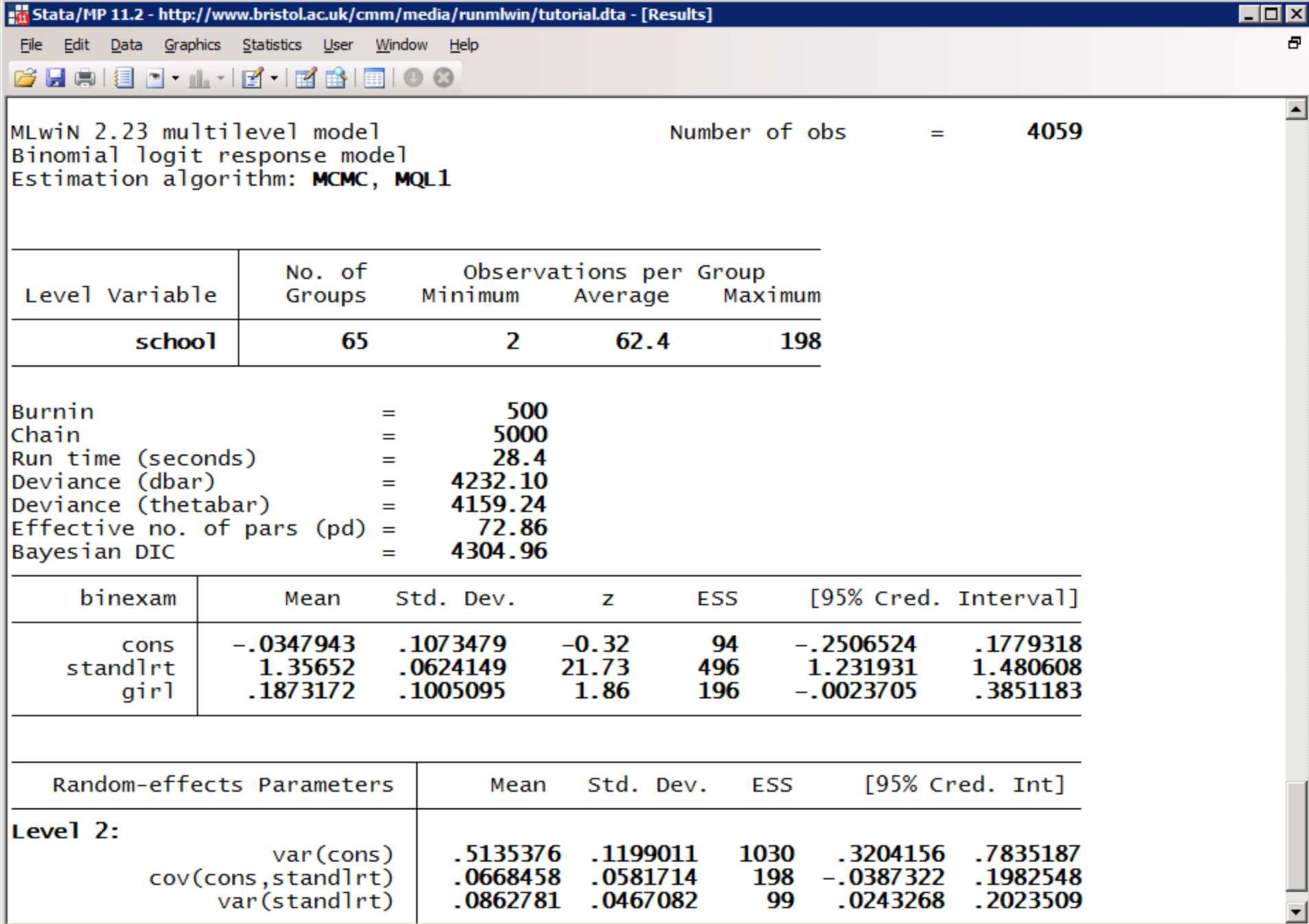

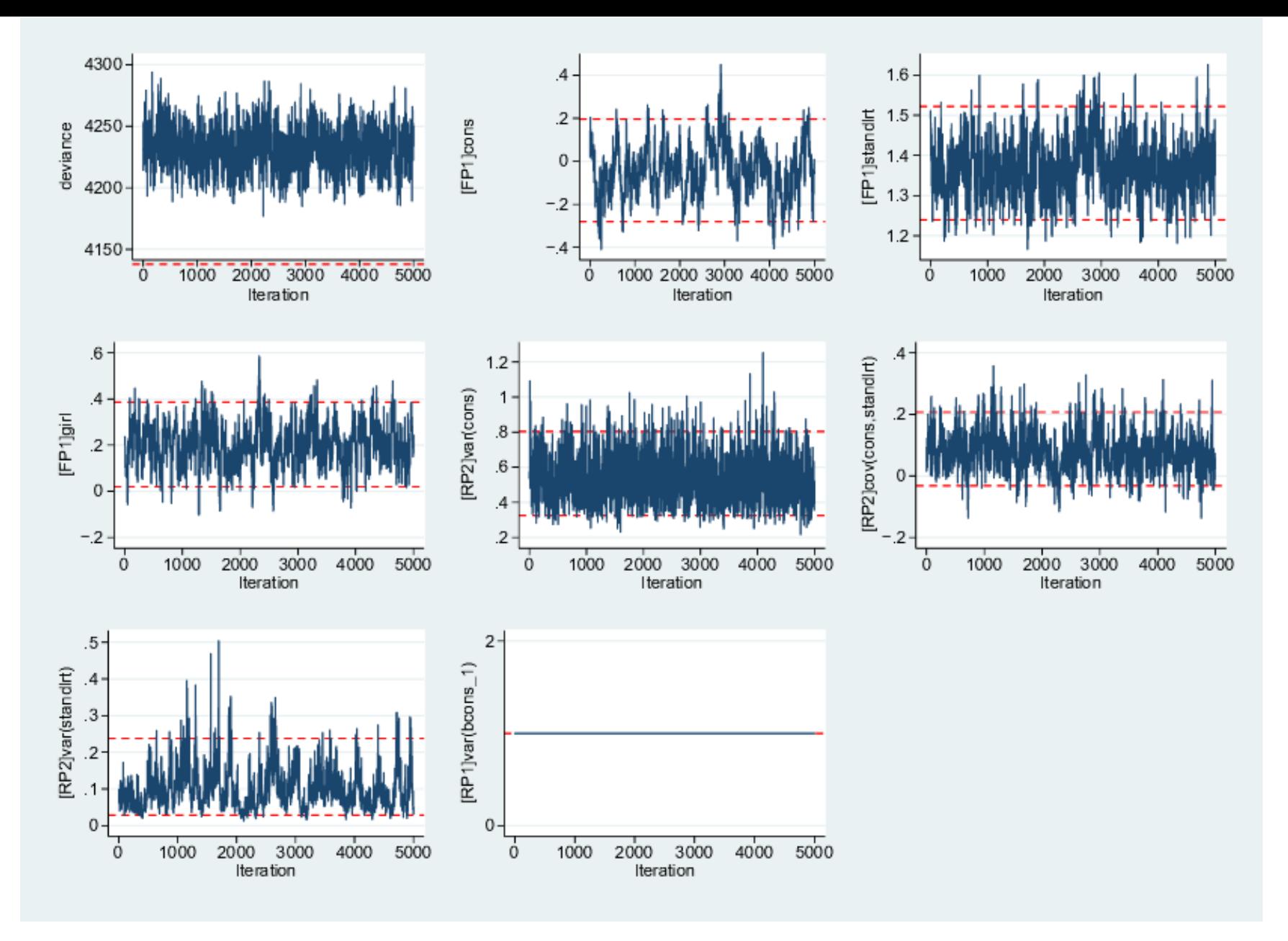

trajectories  $m$ c $m$ c $sum$  $\bullet$ 

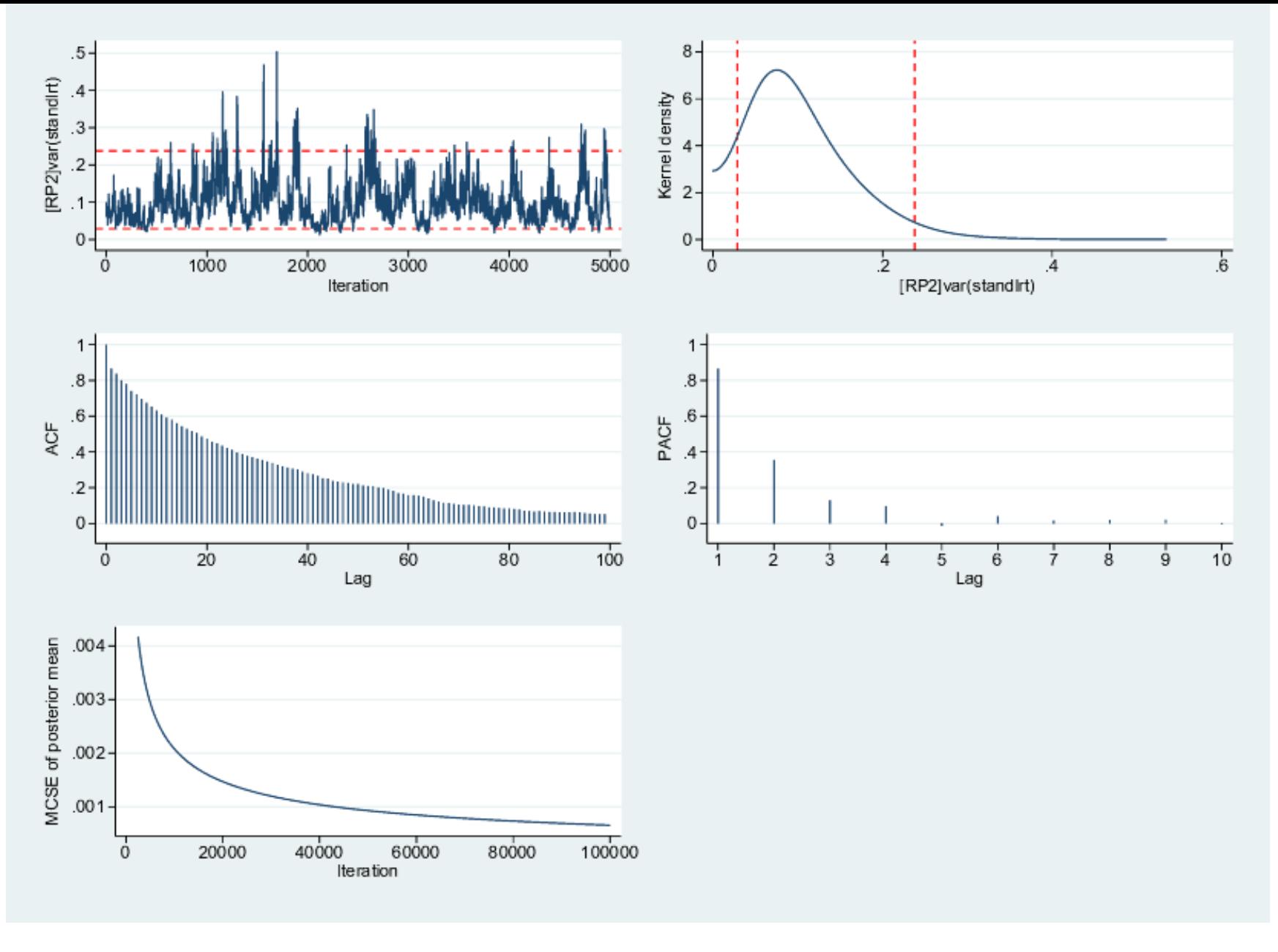

mcmcsum [RP2]var(standlrt), fiveplot  $\ddot{\phantom{a}}$ 

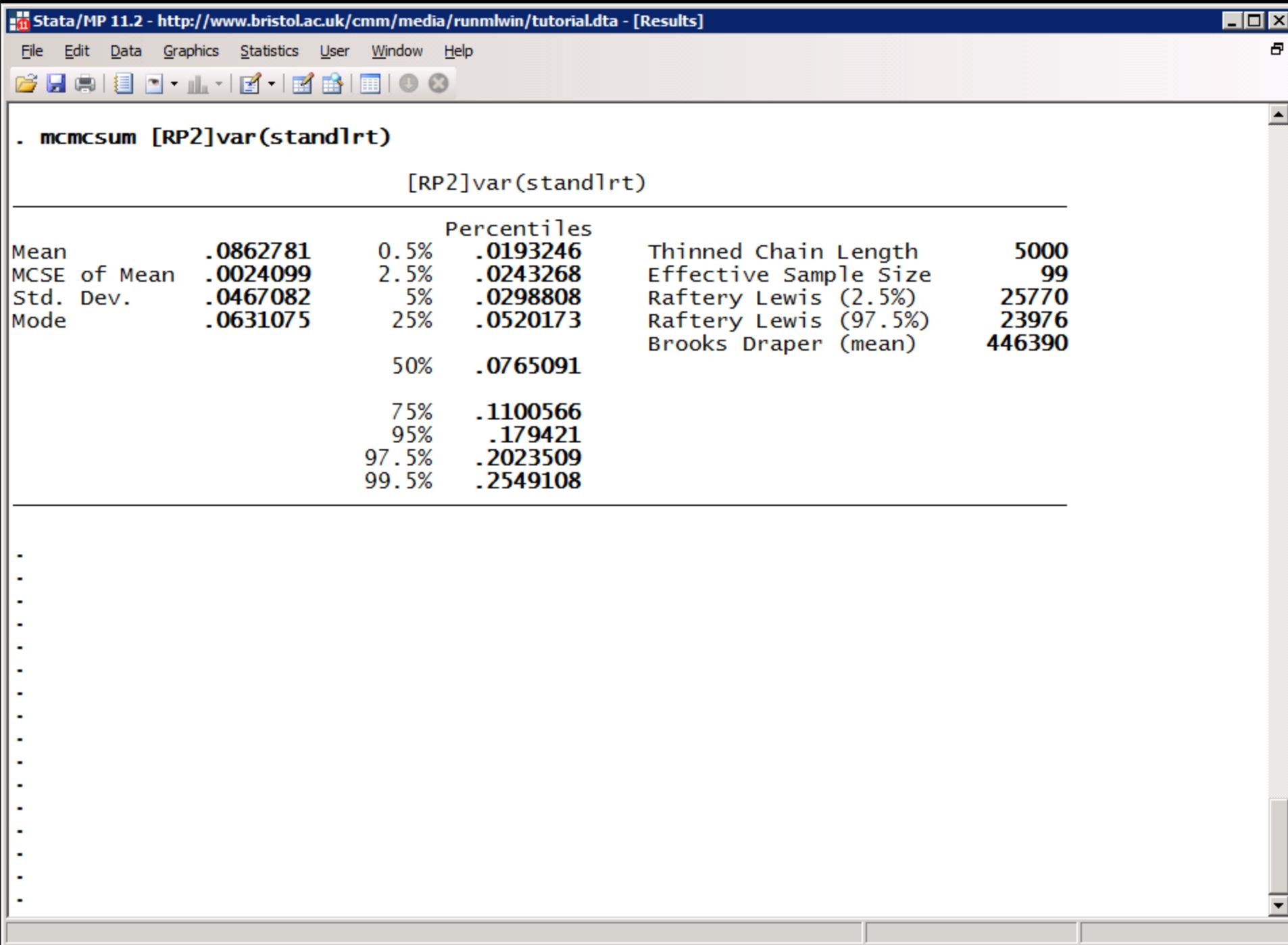

#### EXPORT MODELS TO WINBUGS

### The runmlwin command syntax

*binexam*<sub>ij</sub>~Binomial(1, $\pi_{ii}$ )

 $logit(\pi_{ij}) = \beta_0 + \beta_1$ standlrt<sub>ij</sub> +  $\beta_2$ girl<sub>ij</sub> +  $u_{0j}$  +  $u_{1j}$ standlrt<sub>ij</sub>

$$
\begin{pmatrix} u_{0j} \\ u_{1j} \end{pmatrix} \sim N \left\{ \begin{pmatrix} 0 \\ 0 \end{pmatrix}, \begin{pmatrix} \sigma_{u0}^2 \\ \sigma_{u01} & \sigma_{u1}^2 \end{pmatrix} \right\}
$$

. runmlwin binexam cons standlrt girl, ///

```
level2(school: cons standlrt) ///
```
level1(student:) ///

discrete(d(binomial) l(logit) de(cons) pql2) /// mcmc(b(500) c(5000) savewinbugs(model(m.txt) /// inits(i.txt) data(d.txt) nofit)) ///

initsprevious

```
Viewer (#1) [view m.txt]
                                                                              ⊠
            do view m.txt
                                                               \mathbb{R}What's New
 Advice
       Contents
                   News
# WINBUGS 1.4 code generated from MLwiN program
#----MODEL Definition------
mode<sup>1</sup>
 ł
# Level 1 definition
for(i in 1:N) {
binexam[i] \sim dbin(p[i],denom[i])logit(p[i]) \leq beta[1] * cons[i]
+ beta[2] * standlrt[i]
+ beta[3] * girl[i]
+ u2[school[i],2] * standlrt[i]<br>}
# Higher level definitions
for (j \in 1:n^2) {
u2[j,1:2] ~ dmnorm(zero2[1:2],tau.u2[1:2,1:2])
# Priors for fixed effects
for (k in 1:3) { beta[k] \sim dflat() }
# Priors for random terms
for (i in 1:2) \{zero2[i] < -0\}tau.u2[1:2,1:2] ~ dwish(R2[1:2, 1:2],2)
signal .u2[1:2,1:2] <- inverse(tau.u2[,])
 ł
```
### WORK EFFICIENTLY

```
Do-file Editor - Tilburg.do
```
File Edit Tools View

#### 

Tilbura.do

```
4142
       * Open the tutorial data set
43use "http://www.bristol.ac.uk/cmm/media/runmlwin/tutorial.dta", clear
44
45
46
       * Fit a two-level (students within schools) variance components model to
47
       * a continuous educational response variable, normexam. Note, you will need
48
       * to click the "Resume Macro" button twice in MLwiN to return the model
49
       * results to the Stata output window.
50
       runmlwin normexam cons, ///
51level2 (school: cons) ///
52
           level1(student: cons)
53
54
       * Generate a boy dummy variable
55
       generate boy = 1 - girl56
57
       * Extend the previous model to include fixed part covariates, a random school
58
       * level slope and separate level 1 residuals for boys and girls. The runmlwin
       * command also requests that runmlwin extracts the predicted values for the
59
       * school level residuals from MLwiN and returns them to Stata. The nopause
60
61
       * option prevents MLwiN from pausing before and after model estimation and so
       * returns the model results automatically to Stata.
62
63
       runmlwin normexam cons standlrt girl, ///
64
           level2(school: cons standlrt, residuals(u)) ///
65
           level1(student: girl boy, diagonal) nopause
66
67
       * Perform a Wald test to compare the boy and girl residual variances
68
       test [RP1]var(qirl) = [RP1]var(boy)69
70
       * Preserve the data as we will shortly be collapsing the data to the school
71* level, but afterwards we will want to return to the original data
72preserve
73
74
           * Tag one child in each school
75
           egen pickone = tag(school)76
\left| \cdot \right|
```
Line: 1, Col: 0 CAP NUM OVR

 $\star \times$ 

∸

 $\Box$ o $\Box$ 

# RESOURCES TO HELP YOU LEARN RUNMLWIN

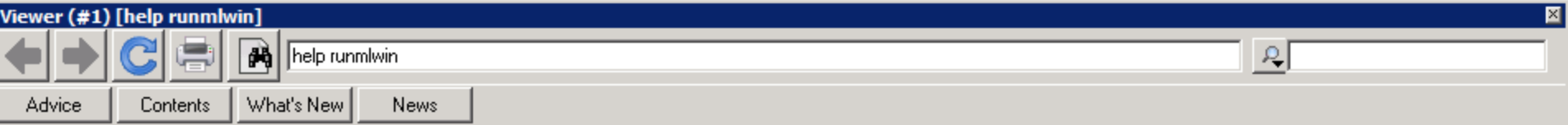

#### help runmlwin

#### **Title**

runmlwin - Run the MLwiN multilevel modelling software from within Stata

#### **Syntax**

runmlwin responses\_and\_fixed\_part, random\_part [discrete(discrete\_options)] [mcmc(mcmc\_options)] [general\_options]

where the syntax of *responses\_and\_fixed\_part* is one of the following

for univariate continuous, binary, proportion and count response models

depvar indepvars  $[if] [in]$ 

for univariate ordered and unordered categorical response models

depvar indepvars1 [(indepvars2, contrast(numlist)) ... ] [if] [in]

where *indepvars1* are those independent variables which appear with separate coefficients in each of every log-odds contrast, while *indepvars2* are those independent variables which appear with common coefficients for those log-odds contrasts specified in **contrast(numlist)**. Contrasts can be thought<br>of as the separate "subequations" or "arms" of a multinomial response model. These contrasts are indexed 1,2,... up to the total number of contrasts included in the model. The total number of contrasts will be one less than the number of response categories.

for multivariate response models

```
(depvar1 indepvars1, equation(numlist))
                (depvar2 indepvars2, equation(numlist))
                [(\textit{depvar3}\textit{ indepvars3}, \textit{equation}( \textit{numlist}))]\cdots 1
                ⊺็if1 ⊺in1
```
where equation( $numlist$ ) specifies equation numbers. Equation numbers are indexed 1,2,... up to the total number of equations (i.e. response variables) included in the model.

and the syntax of random\_part is

[...] [level2(*levelvar*: [*varlist*] [, *random\_part\_options*])] levell(*levelvar*: [varlist] [, random\_part\_options])

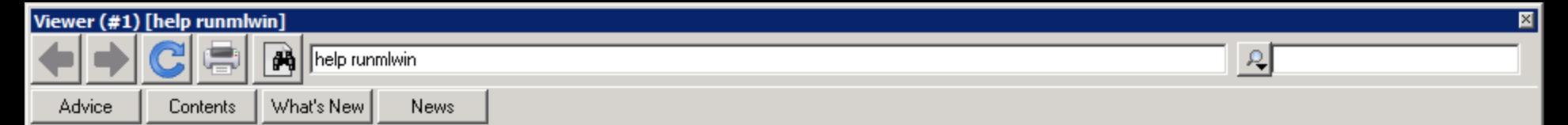

#### Examples

IMPORTANT. The following examples will only work on your computer once you have installed MLwiN and once you have told runmlwin what the mlwin exe file address is. See Remarks on installation instructions above for more information.

(a) Continuous response models

Two-level models

Setup

. use http://www.bristol.ac.uk/cmm/media/runmlwin/tutorial. clear

#### Two-level random-intercept model, analogous to xtreg (fitted using IGLS) (See page 28 of the MLWiN User Manual) (You will need to click the "Resume macro" button twice in MLwiN to fit the model.) . runmlwin normexam cons standlrt. level2(school: cons) level1(student: cons)

Two-level random-intercept and random-slope (coefficient) model (fitted using IGLS) (See page 59 of the MLwiN User Manual)

(runmlwin normexam cons standlrt, level2 (school: cons standlrt) level1 (student: cons)

Refit the model suppressing the two pauses in MLwiN (fitted using IGLS) (See page 59 of the MLWiN User Manual)

. runmlwin normexam cons standlrt, level2 (school: cons standlrt) level1 (student: cons) nopause

Refit the model, where this time we additionally calculate the level 2 residuals (fitted using IGLS) (See page 59 of the MLWiN User Manual)

. runmlwin normexam cons standlrt, level2 (school: cons standlrt, residuals(u)) level1 (student: cons)

Two-level random-intercept and random-slope (coefficient) model with a complex level 1 variance function (fitted using IGLS)

(See page 99 of the MLWiN User Manual)

- . matrix  $A = (1,1,0,0,0,1)$
- . runmlwin normexam cons standlrt girl, level2(school: cons standlrt) level1(student: cons standlrt girl. elements(A))

Two-level random-intercept and random-slope (coefficient) model using MCMC (where we first fit the model using IGLS to obtain initial values for the MCMC chains) (See page 71 of the MLWiN MCMC Manual)

- . runmlwin normexam cons standlrt, level2 (school: cons standlrt) level1 (student: cons)
- . runmlwin normexam cons standlrt. level2 (school: cons standlrt) level1 (student: cons) mcmc(on) initsprevious

Multivariate response models

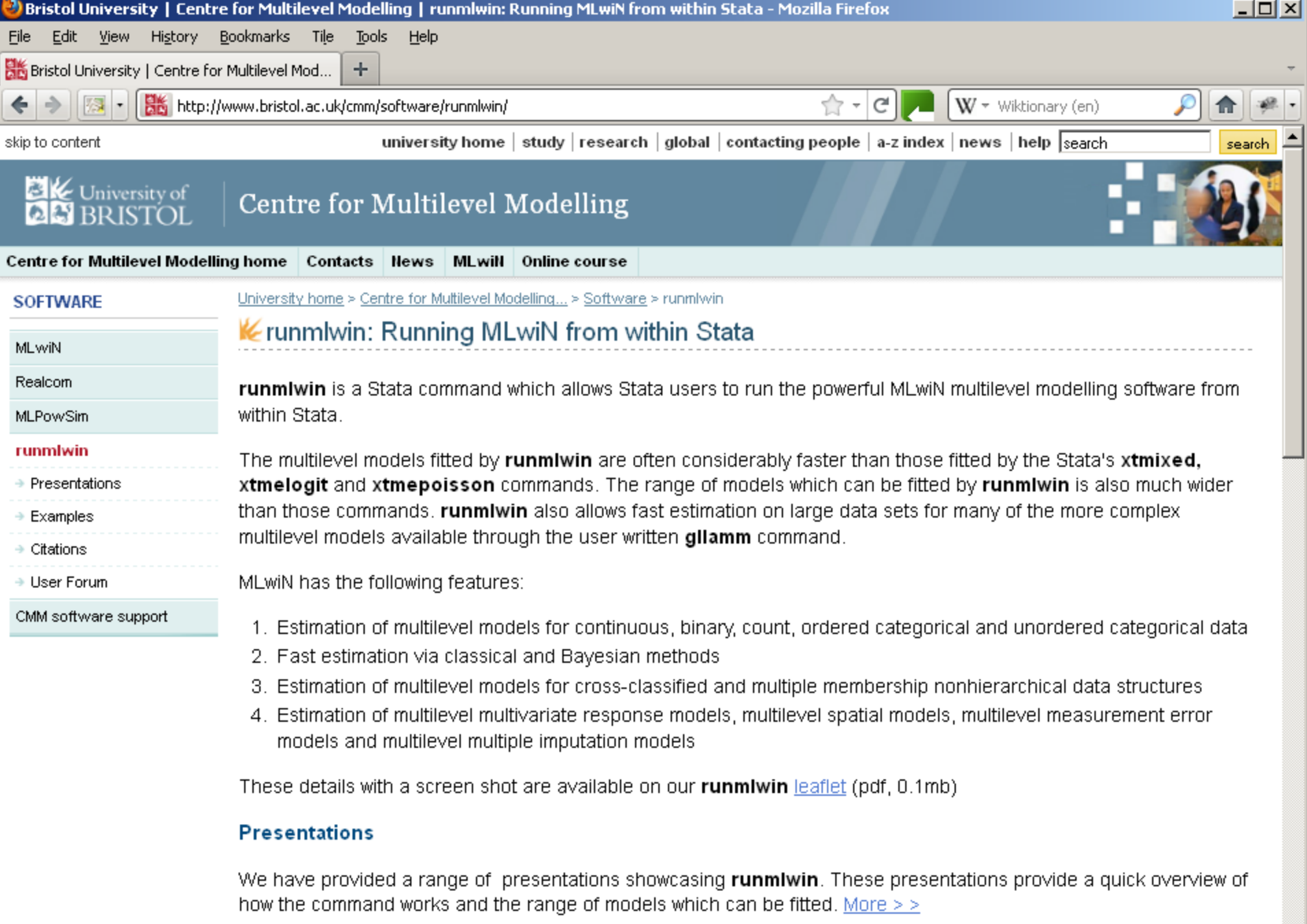

#### **Download**

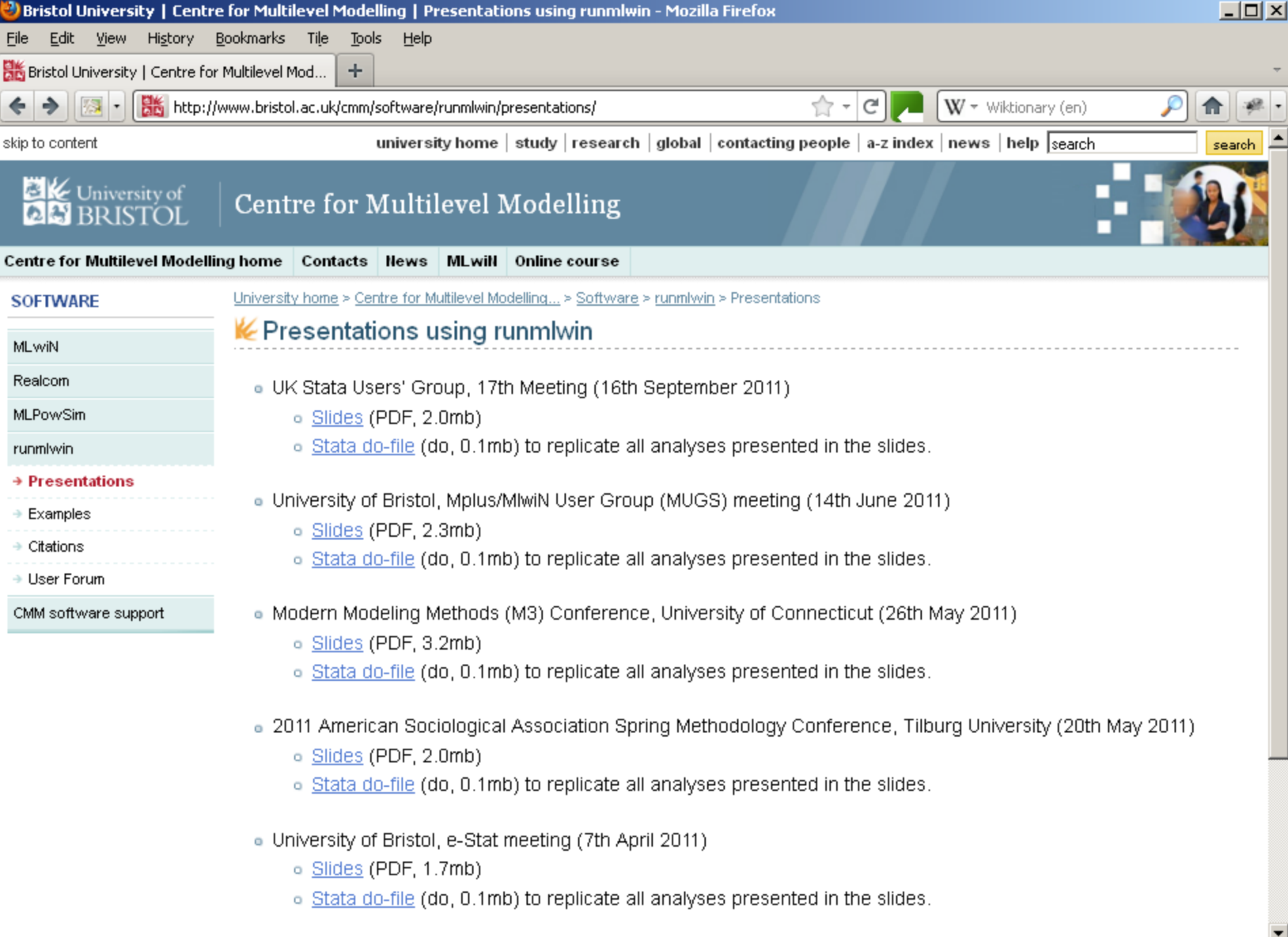

. 8th International Amsterdam Multilevel Conference (17th March 2011)

 $\ldots$ 

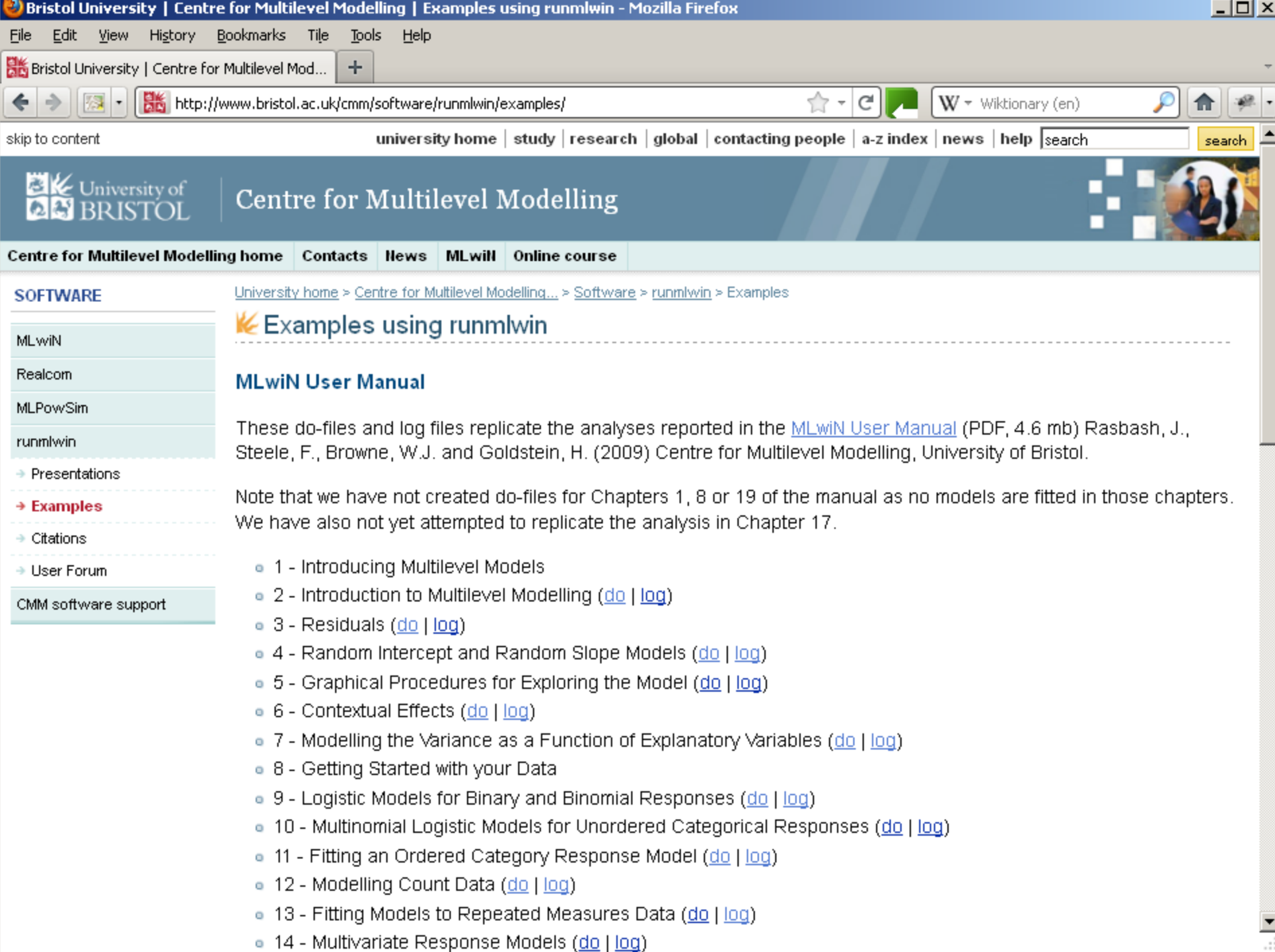

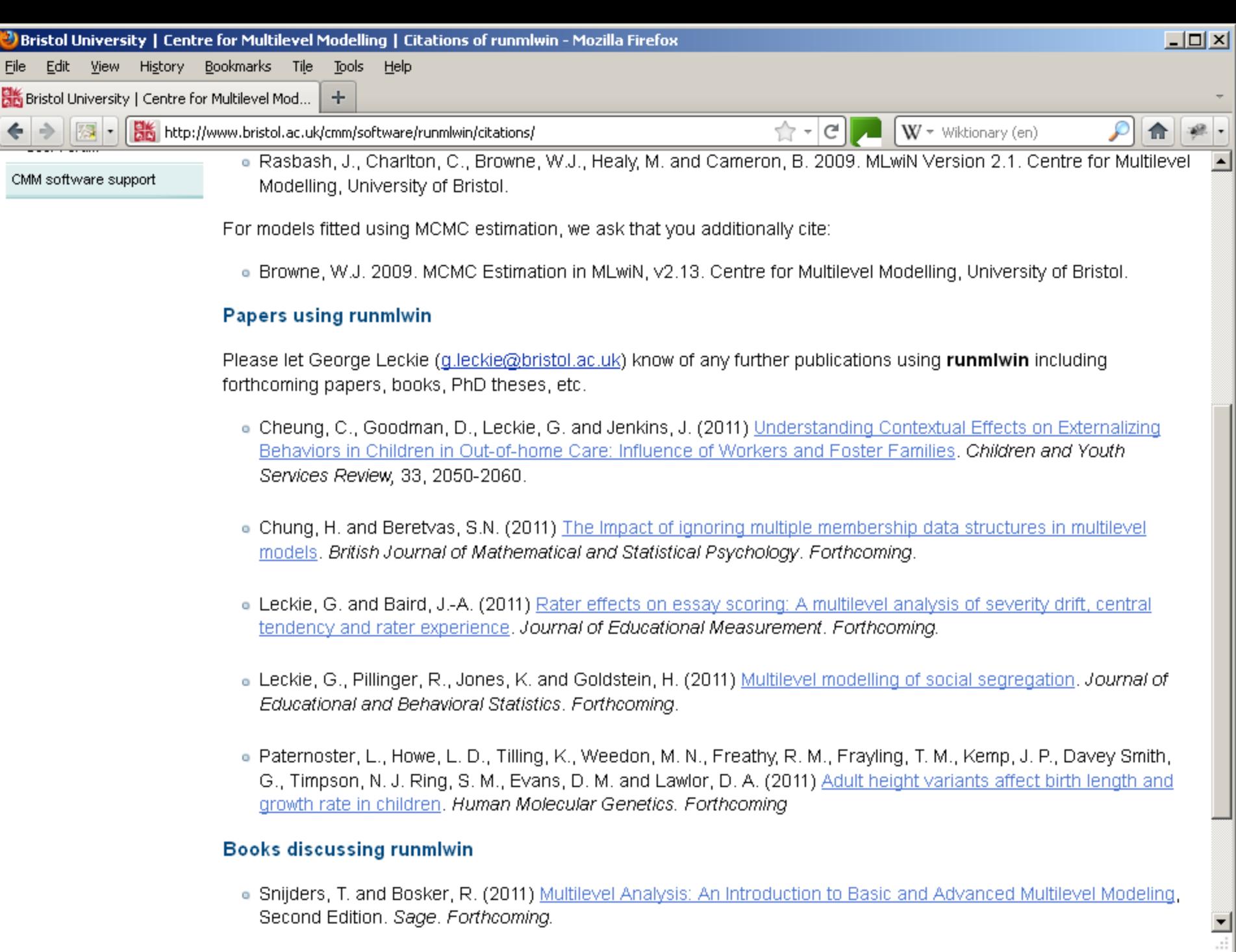

· Snijders, T. and Bosker, R. (2011) Multilevel Analysis: An Introduction to Basic and Advanced Multilevel Modeling, Second Edition. Sage. Forthcoming.

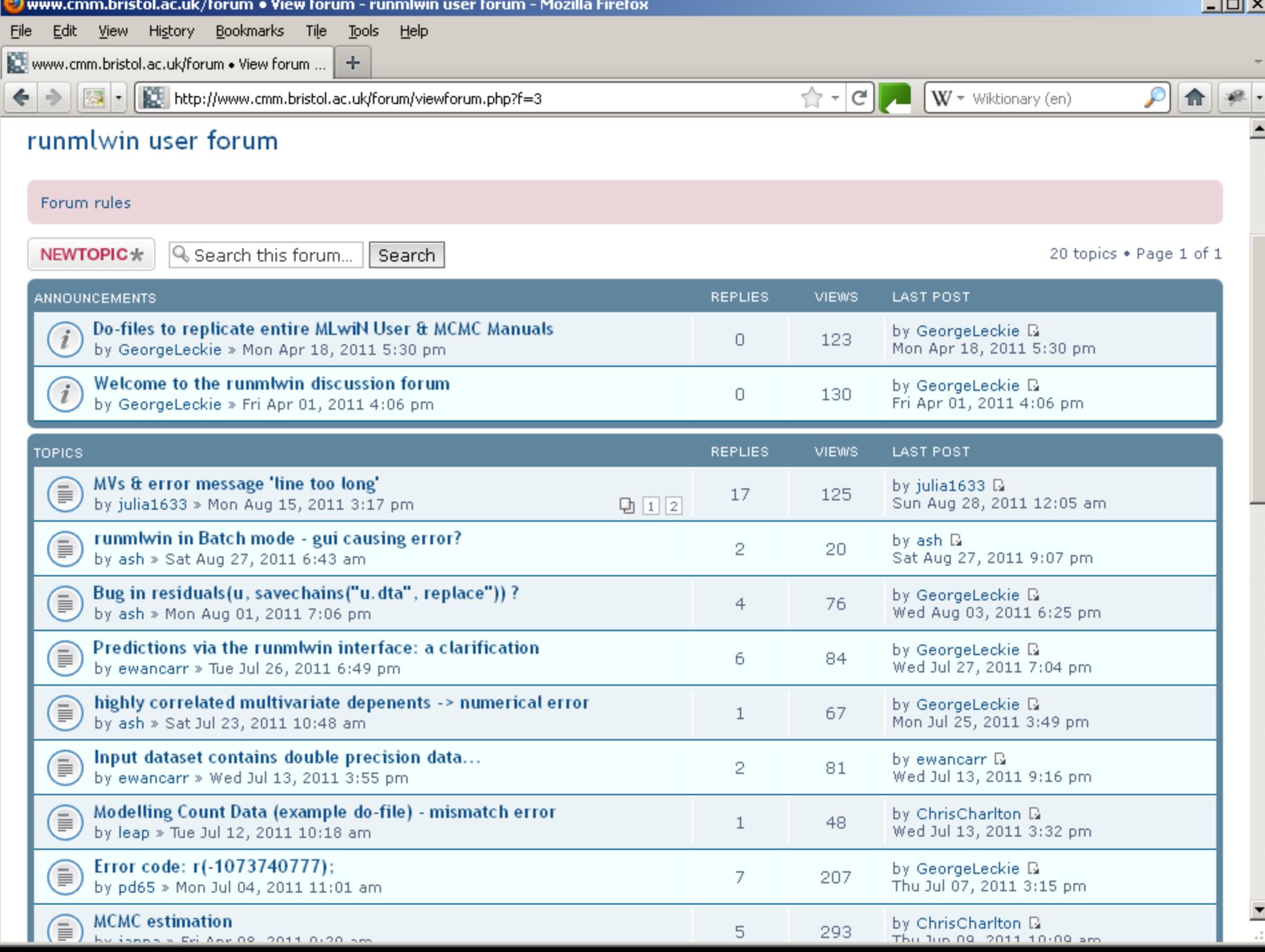

# Citing runmlwin

- If you use runmlwin in your work, please cite runmlwin
- Leckie, G. and Charlton, C. (2011) *runmlwin: Stata module for fitting multilevel models in the MLwiN software package*. Centre for Multilevel Modelling, University of Bristol.
- We can then add you to the list of papers using runmlwin on our website
- http://www.bristol.ac.uk/cmm/software/runmlwin/citations